# **Searching sequence databases**

**MBV-INF4410 Thursday 10 September 2009**

**Torbjørn Rognes Centre for Molecular Biology and Neuroscience (CMBN), Rikshospitalet & Department of Informatics, University of Oslo torognes@ifi.uio.no**

## **Overview of the presentation**

- An example showing how useful database searches can be
- Searching sequence databases
- A walk-through of the BLAST search service
	- BLAST variants
	- About sequence databases
- What is a good match?
- What is homology?
- Significance of alignments
- Problematic sequences

### **One example of how useful database searches can be**

- The protein AlkB was discovered in the bacterium *E.coli* more than 20 years ago.
- It was known that it protected the bacterium when subjected to DNA-alkylation agents.
- No enzymatic activity was found.
- Perhaps some co-factors where missing?
- In 2001, a bioinformatics paper was published that shed light on the problem. Many similar sequences where found using advanced sequence similarity searches …

http://genomebiology.com/2001/2/3/research/0007.1

Research

#### The DNA-repair protein AlkB, EGL-9, and leprecan define new families of 2-oxoglutarate- and iron-dependent dioxygenases

L Aravind and Eugene V Koonin

Address: National Center for Biotechnology Information, National Library of Medicine, National Institutes of Health, Bethesda, MD 20894, USA.

Correspondence: L Aravind. E-mail: aravind@ncbi.nlm.nih.gov

#### **Example…**

#### Alignment showing conserved amino acids among many sequences

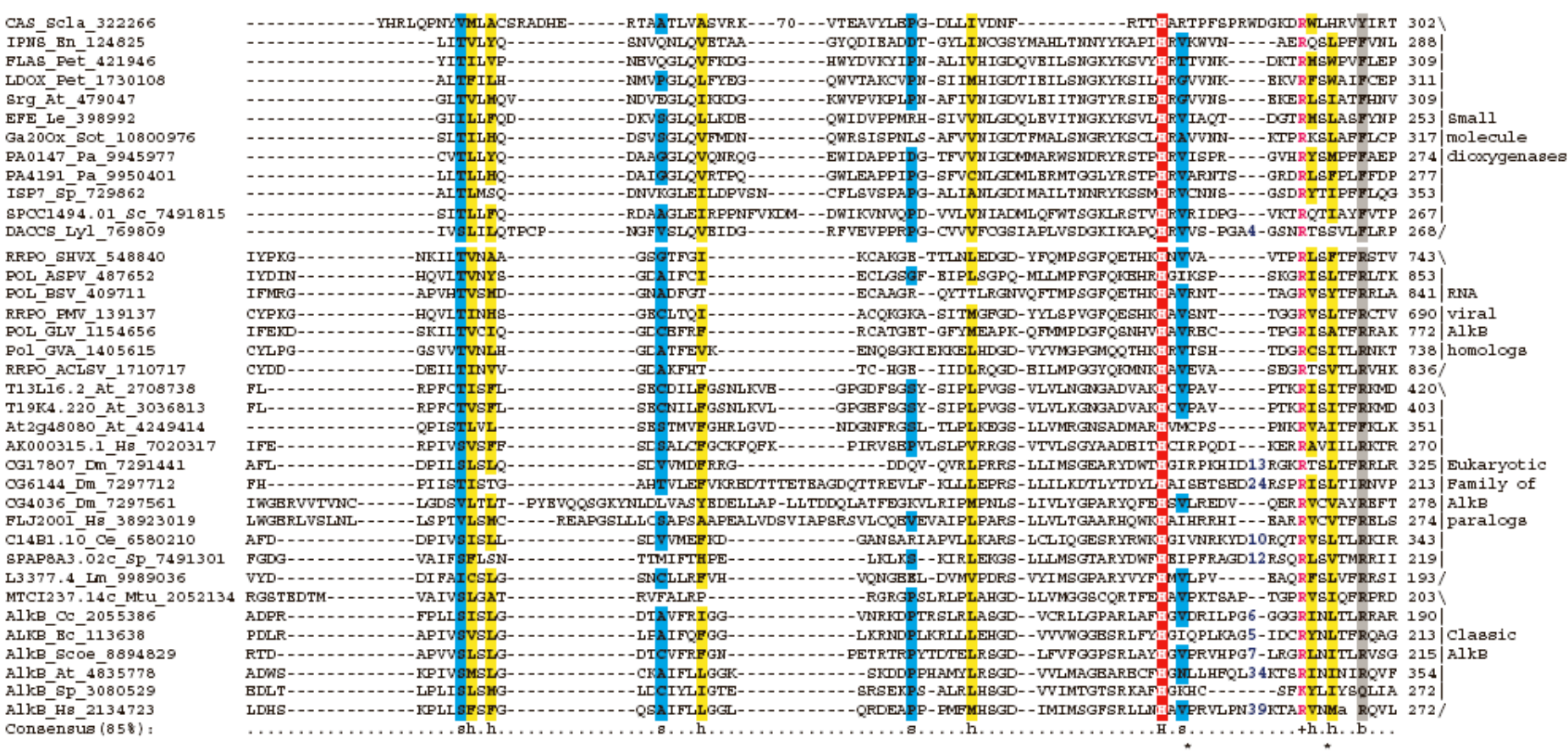

### **Example…**

- By comparing *E.coli* AlkB to other sequences in the database it was found that AlkB had some features in common with more well-known enzymes
- Based on these similarities the following was suggested regarding AlkB:
	- That AlkB is a dioxygenase
	- That the enzyme is Iron(II) dependent
	- That the enzyme is 2-oxo-glutarate dependent
	- That AlkB repairs alkylated bases through a form of oxidation
	- That the enzyme could demethylate RNA as well (not just DNA)
	- That there were eukaryotic counterparts of the protein
- All of this was later verified in the lab and resulted in three publications in *Nature*.

### **Example…**

- By further sequence analysis 3 AlkB-like sequences were found in humans:
	- $-$  AI KBH1
	- ALKBH2
	- ALKBH3
- And by even more advanced analysis another 5 homologs were found in humans:

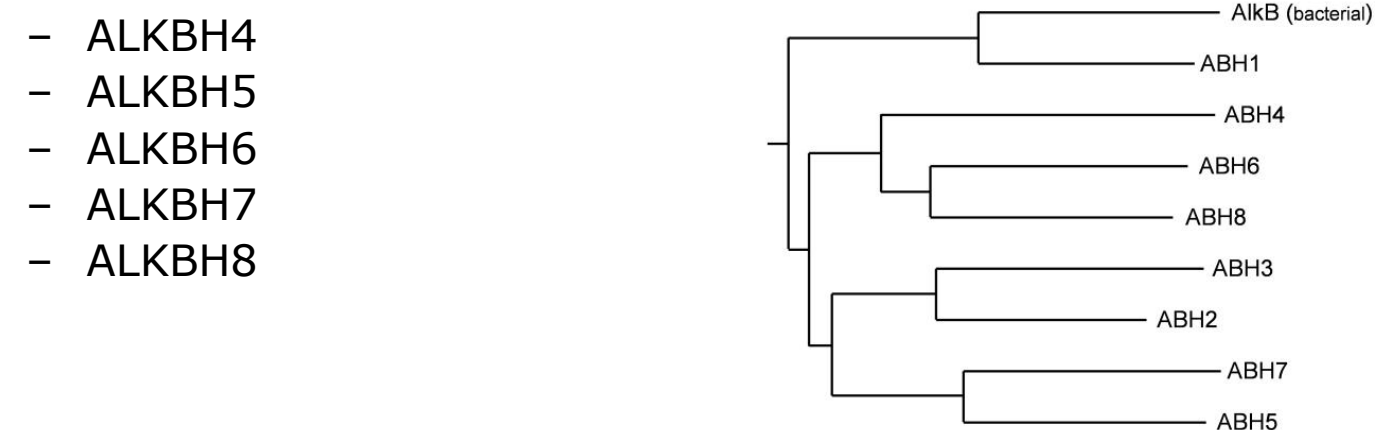

• The function of these 8 enzymes are now being studied in detail. Some of them may be related to human diseases.

## **Genomes are a huge source of information**

- More than 900 completely sequenced genomes available an enormous source of information. More than 3 000 other genomes underway...
- More than 250 000 000 000 basepairs sequenced to date  $*$
- Database sizes are growing exponentially – doubling in about 18 months
- Searching sequence databases for a similar sequence is fundamental in many types of analyses in bioinformatics
- Searching a sequence database with a new amino acid or nucleotide sequence allow us to find out more about:
	- Gene function
	- Conserved and probably important residues
	- 3D structure of a protein
	- Distribution of the gene among species
	- Gene structure
	- Chromosomal localisation
- Save time in the lab!
- Database searching is highly compute intensive and is probably the task consuming the largest amount of computing time within bioinformatics.

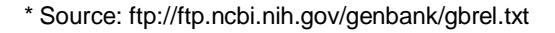

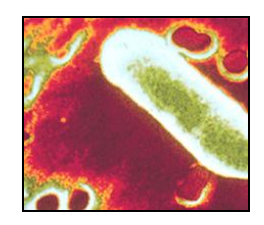

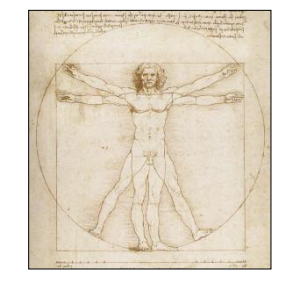

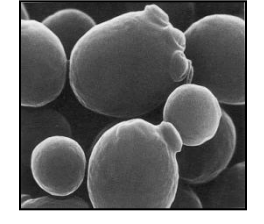

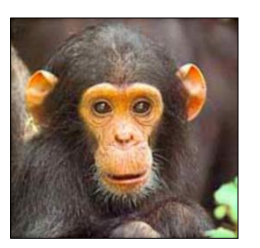

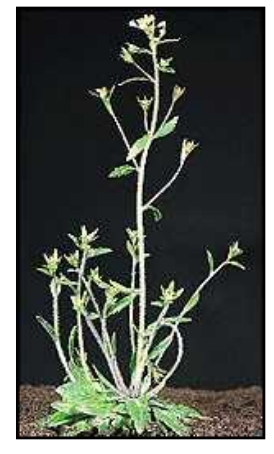

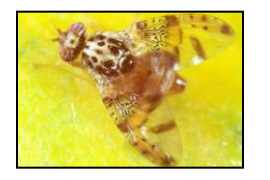

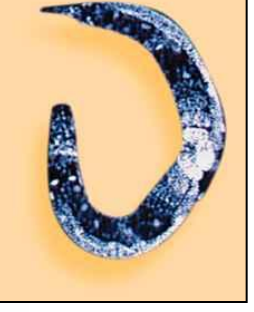

7

### **Searching sequence databases**

- Goal: Identify which sequences in a database are significantly similar to a given DNA, RNA or protein sequence.
- How: The query sequence is compared (aligned) with each of the database sequences, and the amount of similarity is determined for each database sequence.

#### **Example:**

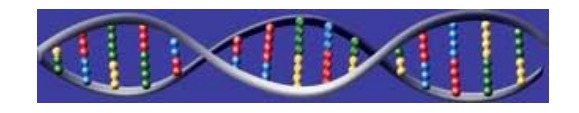

Query sequence: **acgatcgattagcca**

Database sequences: Identical (trivial): **acgatcgattagcca** Very similar (easy): **acgaccgatgagcca** Similar (moderate): **atgacggatgagcga** Very diverged (hard): **atgacgggatgagcga**

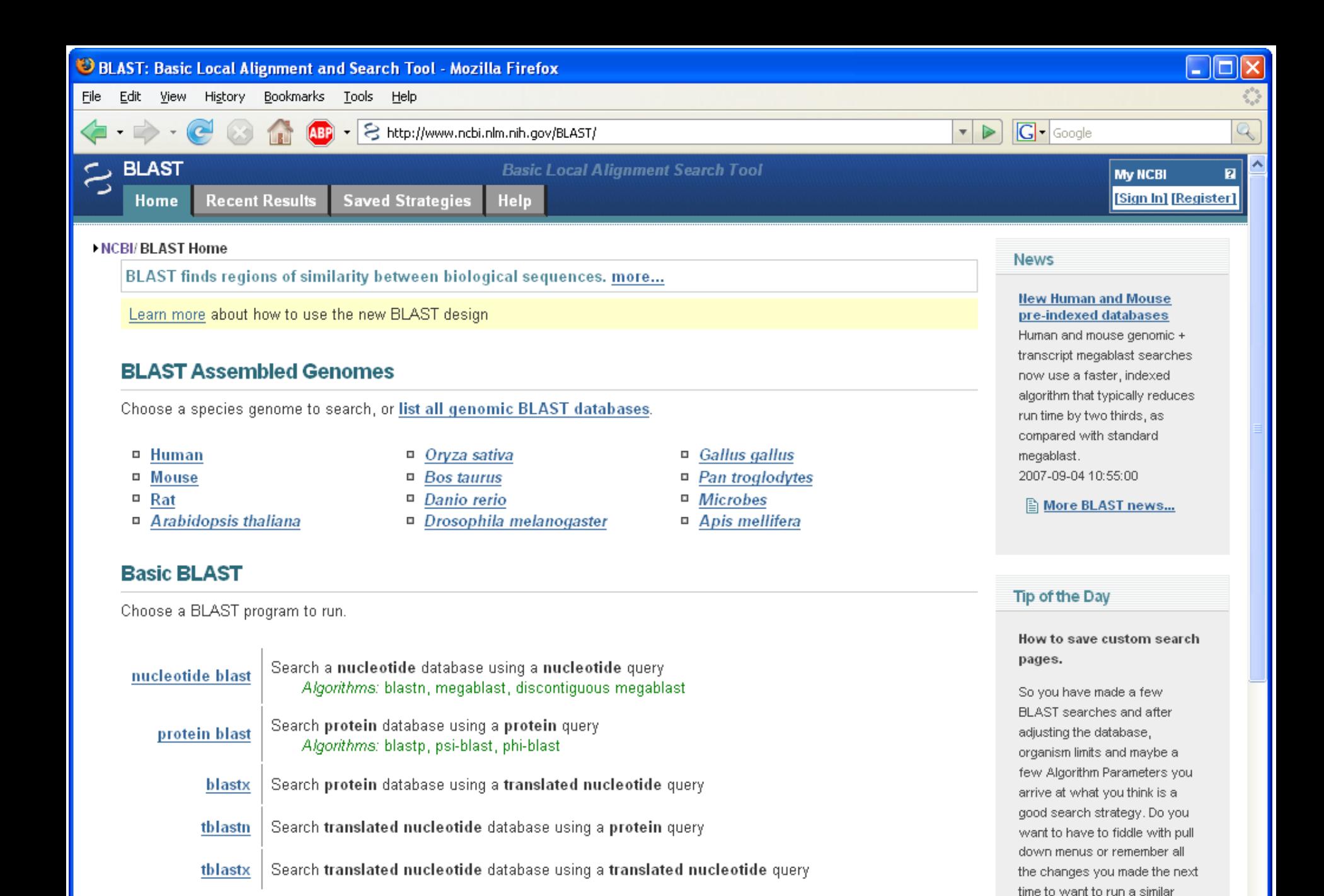

Done

search? Now you can use

## **Search program variants**

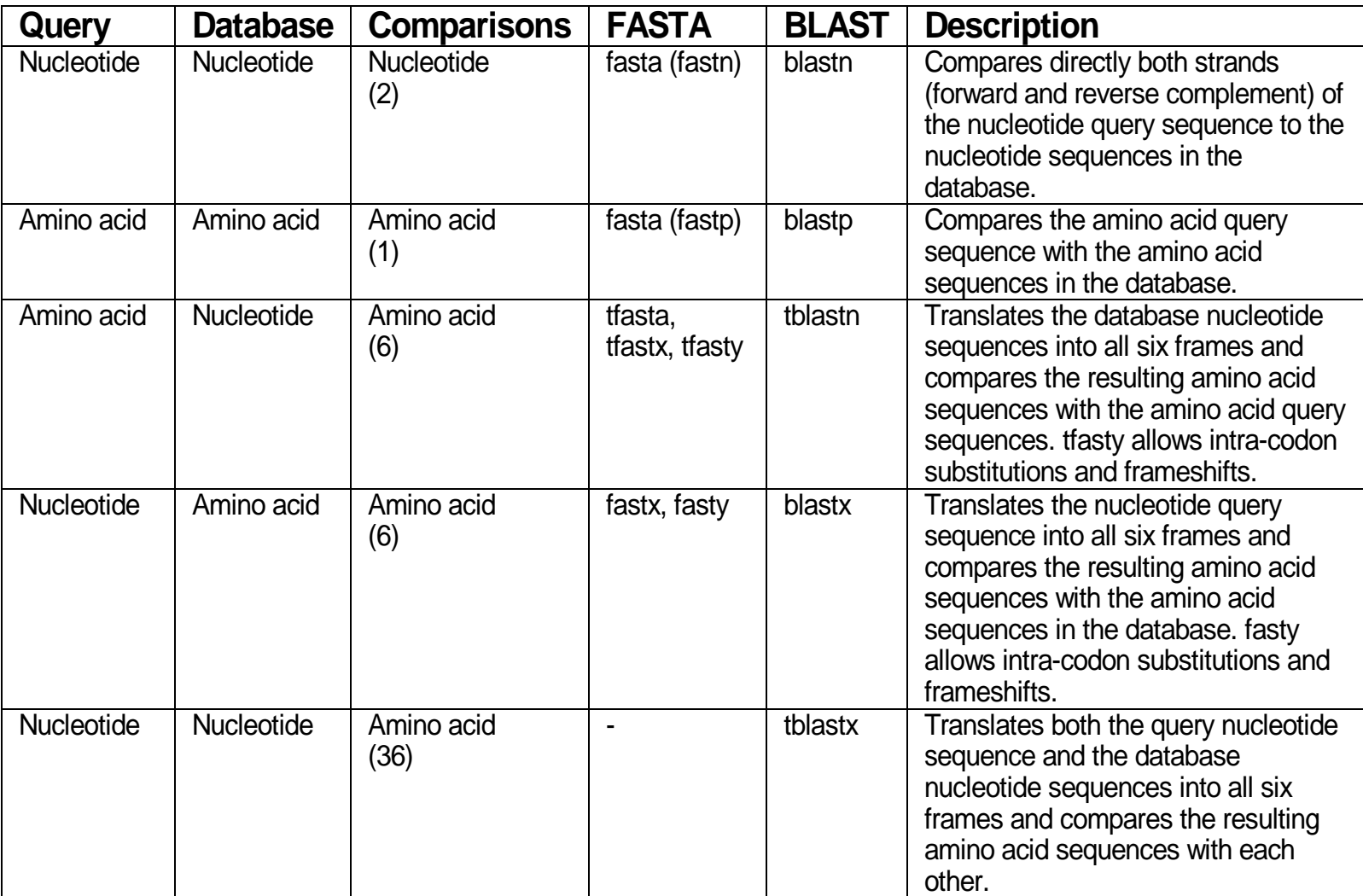

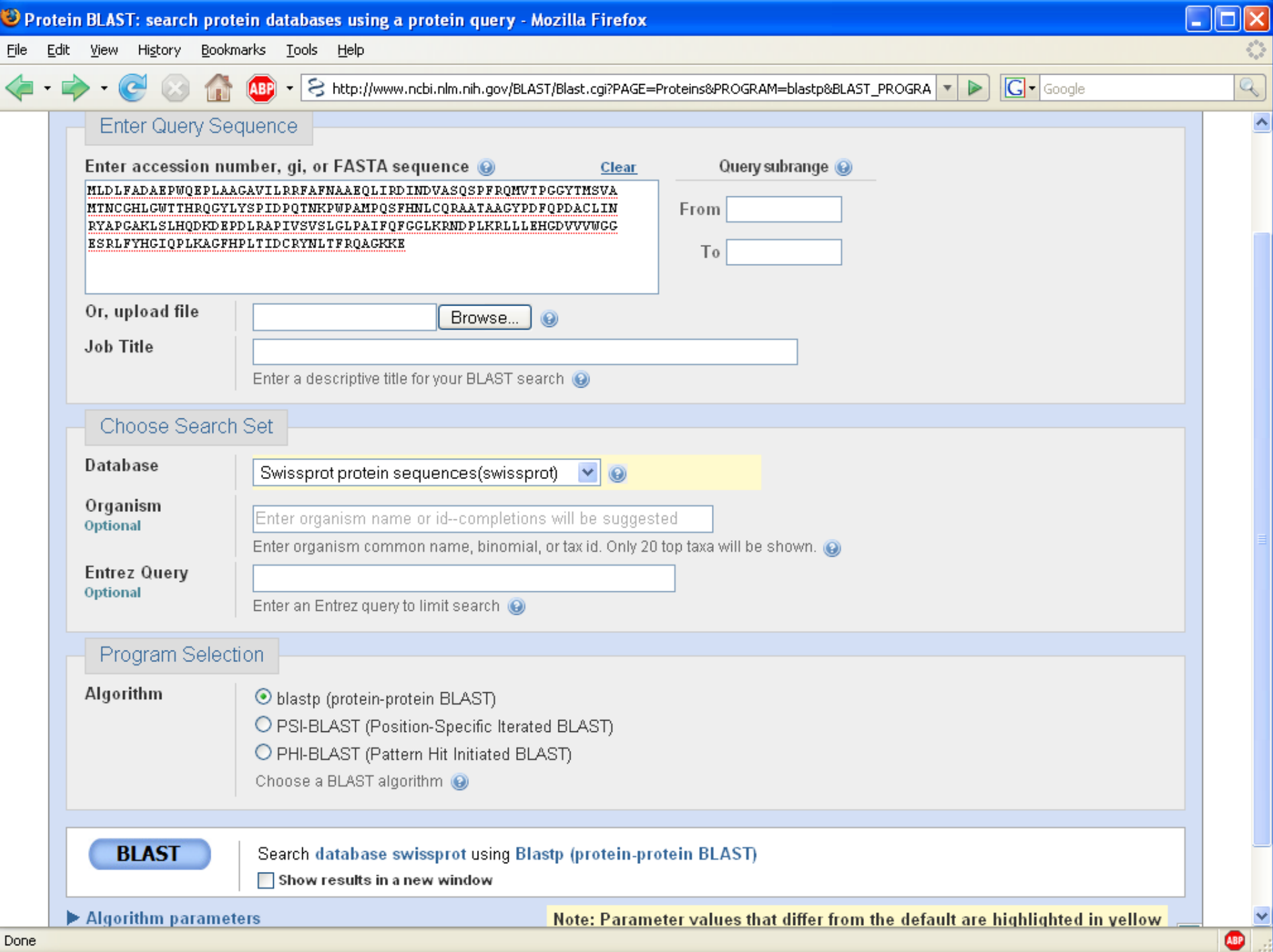

## **BLAST databases (protein)**

**nr:** All non-redundant GenBank CDS translations + RefSeq Proteins + PDB + SwissProt + PIR + PRF

#### **refseq:** RefSeq protein sequences from NCBI's Reference Sequence Project.

- **swissprot:** Last major release of the SWISS-PROT protein sequence database (no updates).
- **pat**: Proteins from the Patent division of GenPept.
- **pdb:** Sequences derived from the 3-dimensional structure from Brookhaven Protein Data Bank.
- **env\_nr:** Protein sequences from environmental samples.

## **BLAST databases (nucleotides)**

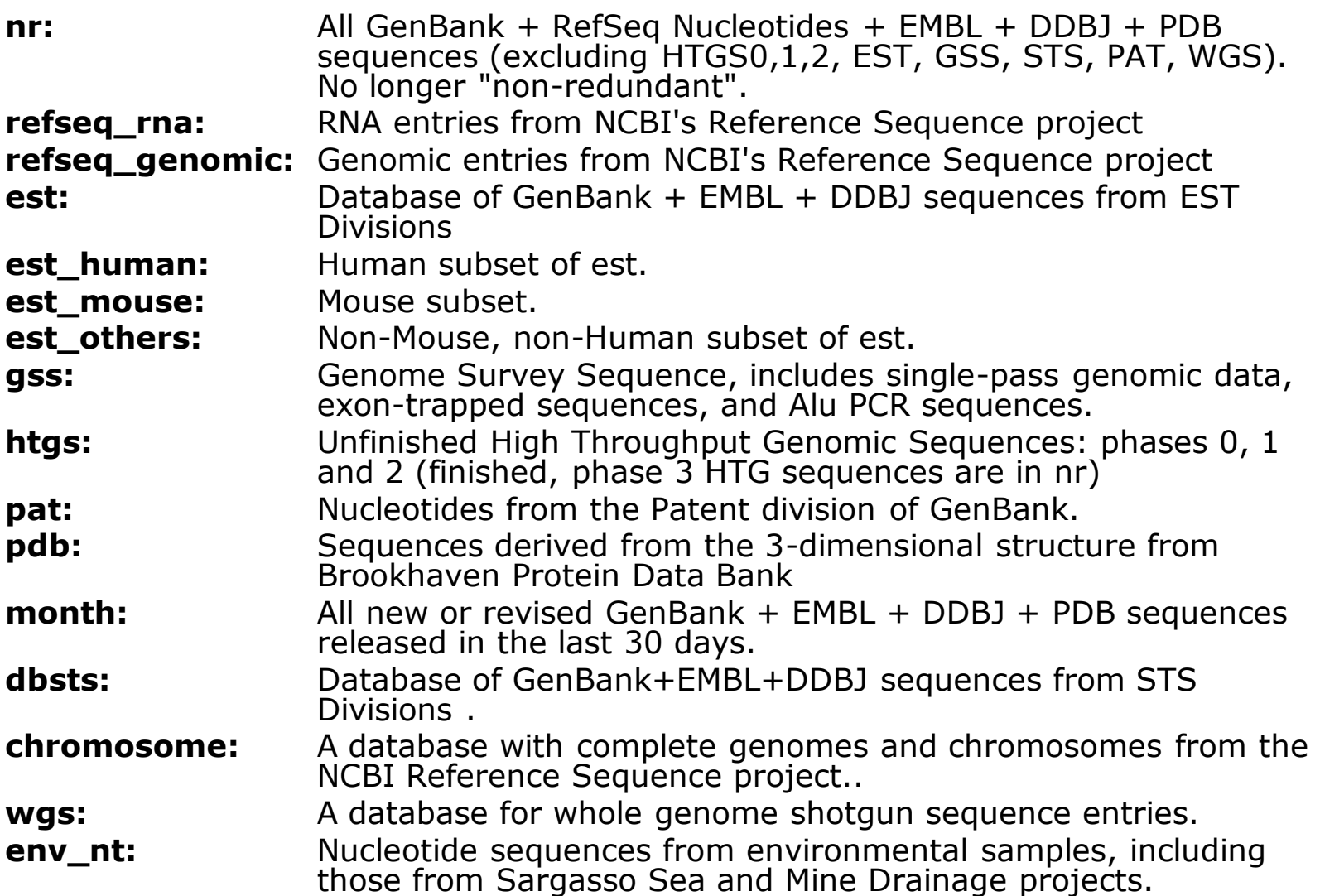

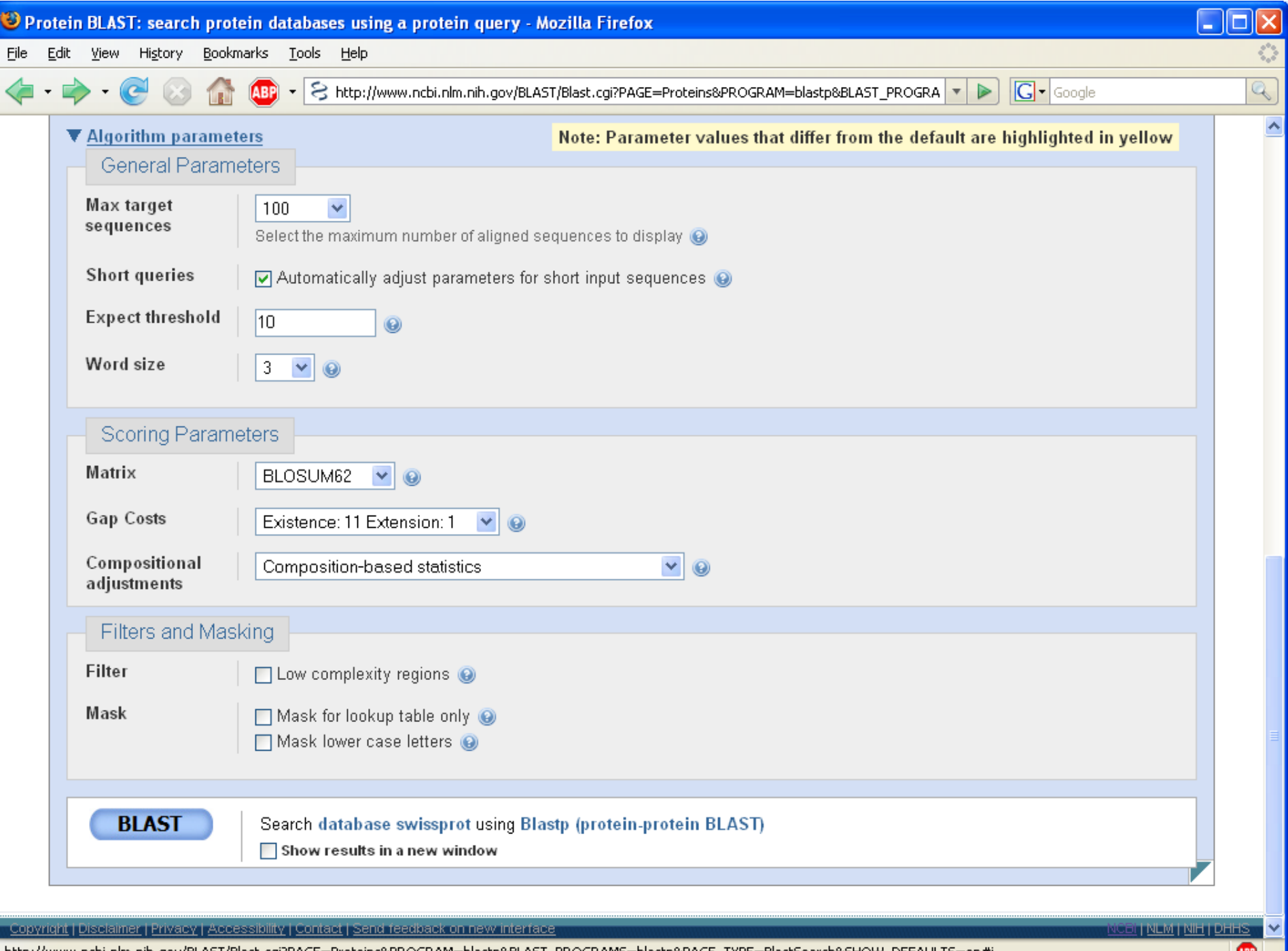

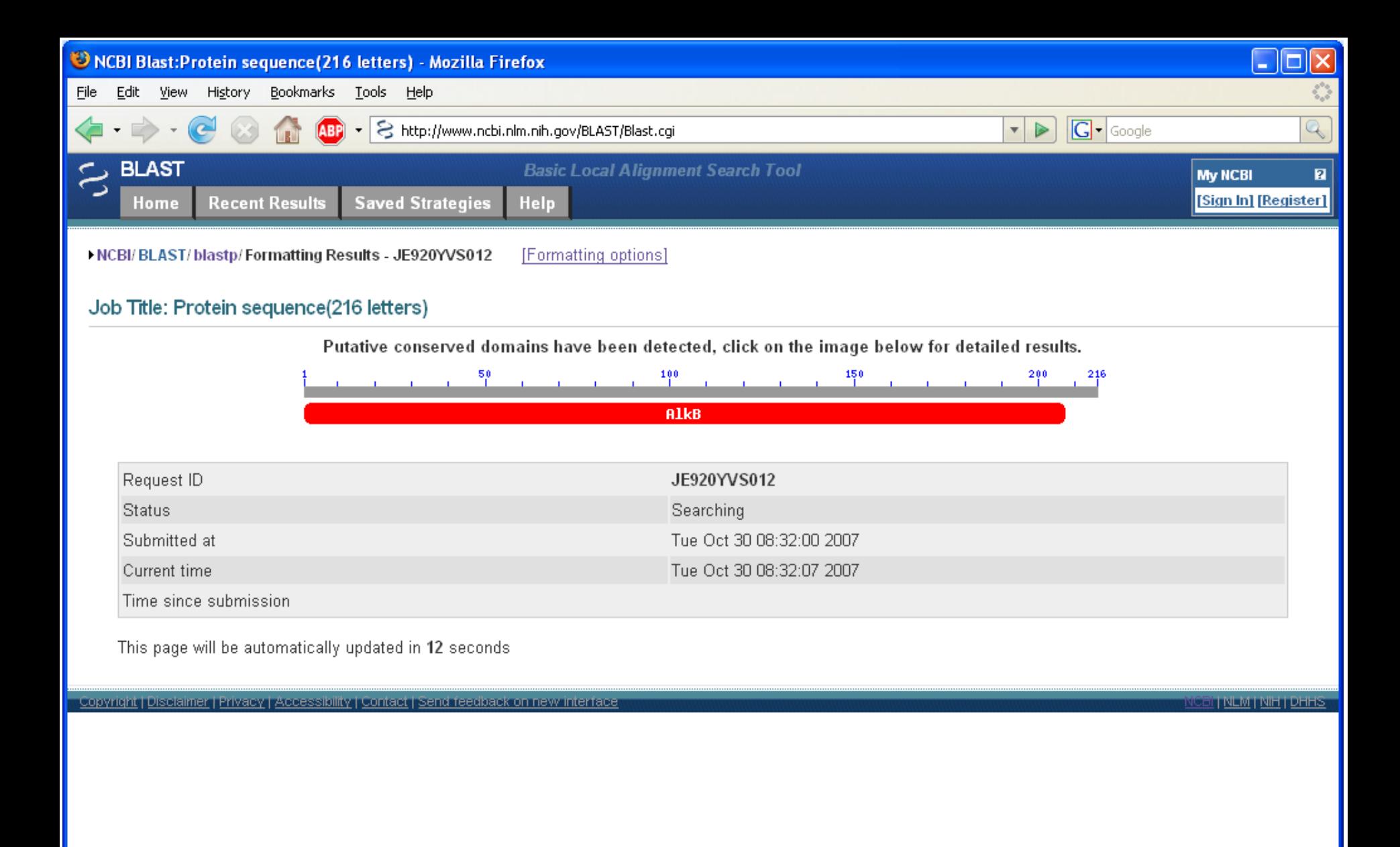

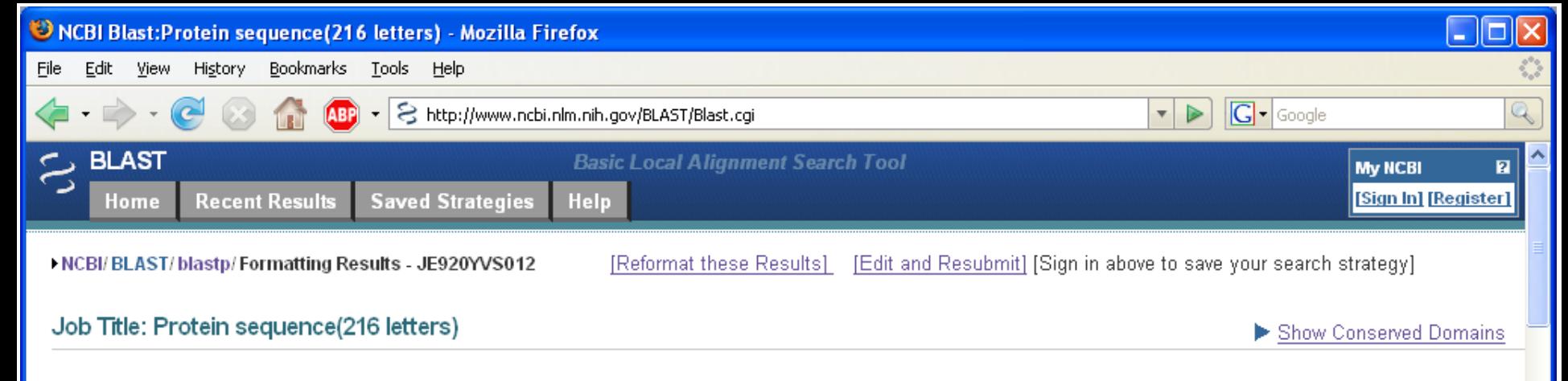

#### BLASTP 2.2.17 (Aug-26-2007)

#### Reference:

Altschul, Stephen F., Thomas L. Madden, Alejandro A. Schäffer, Jinghui Zhang, Zheng Zhang, Webb Miller, and David J. Lipman (1997), "Gapped BLAST and PSI-BLAST: a new generation of protein database search programs", Nucleic Acids Res. 25:3389-3402.

#### Reference:

Schäffer, Alejandro A., L. Aravind, Thomas L. Madden, Sergei Shavirin, John L. Spouge, Yuri I. Wolf, Eugene V. Koonin, and Stephen F. Altschul (2001), "Improving the accuracy of PSI-BLAST protein database searches with composition-based statistics and other refinements", Nucleic Acids Res. 29:2994-3005.

RID: JE920YVS012

Database: Non-redundant SwissProt sequences 259,844 sequences; 98,643,457 total letters

If you have any problems or questions with the results of this search please refer to the BLAST FAQs Taxonomy reports

 $Query=$ Length=216

Distribution of 9 Blast Hits on the Query Sequence

Mouse-over to show defline and scores, click to show alignments

Color key for alignment scores

ABP<sub></sub>

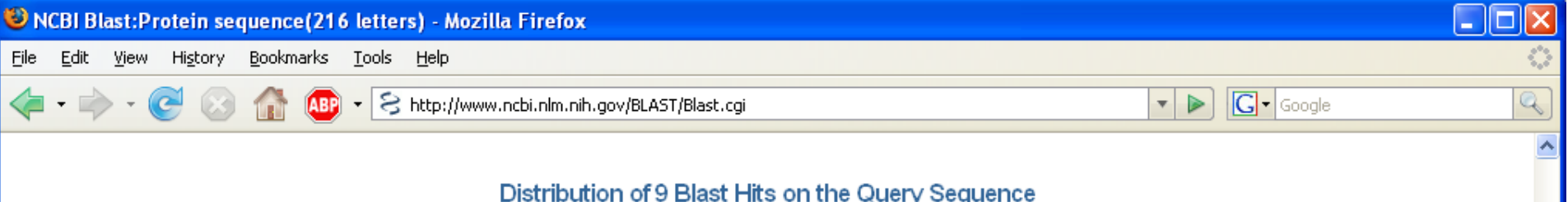

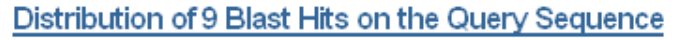

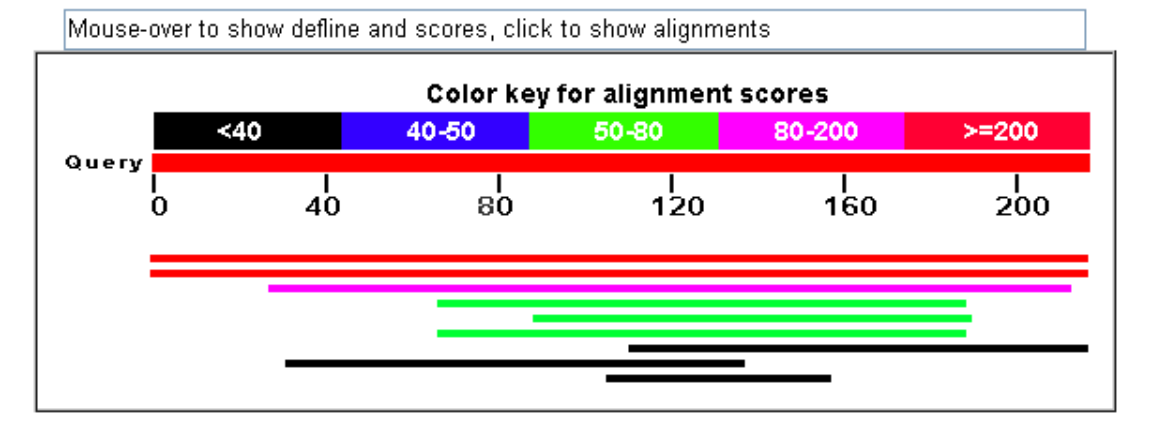

#### Distance tree of results NEW

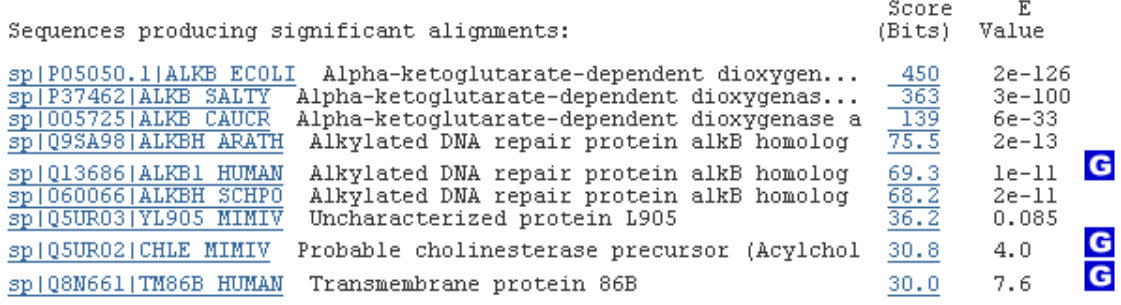

#### **Alignments**

Get selected sequences

Select all Deselect all Distance tree of results

> sp|P05050.1|ALKE ECOLI Alpha-ketoglutarate-dependent dioxygenase alkE (Alkylated DNA repair protein alkB)<br>Length=216

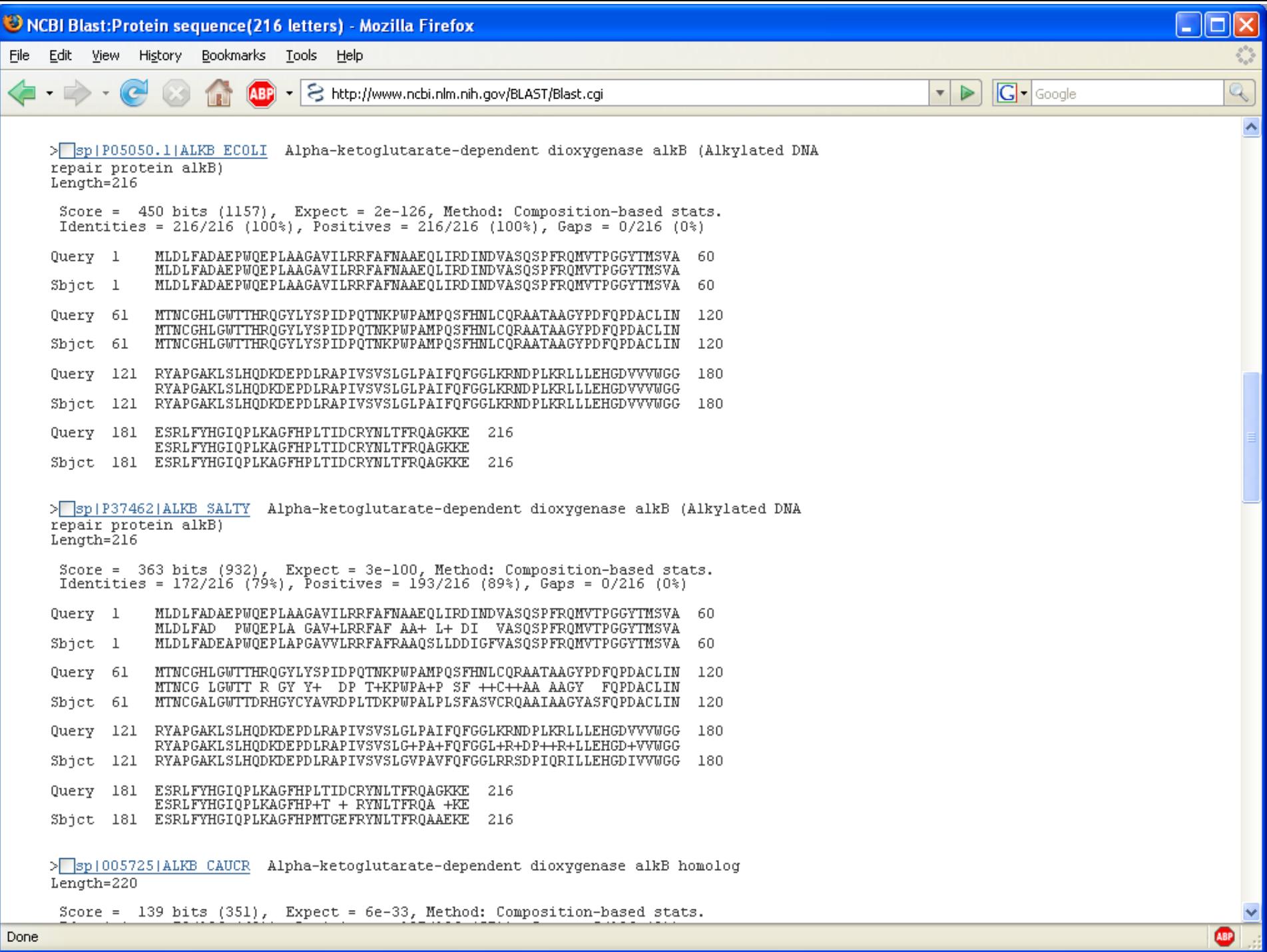

Score = 139 bits (351), Expect = 6e-33, Method: Composition-based stats.

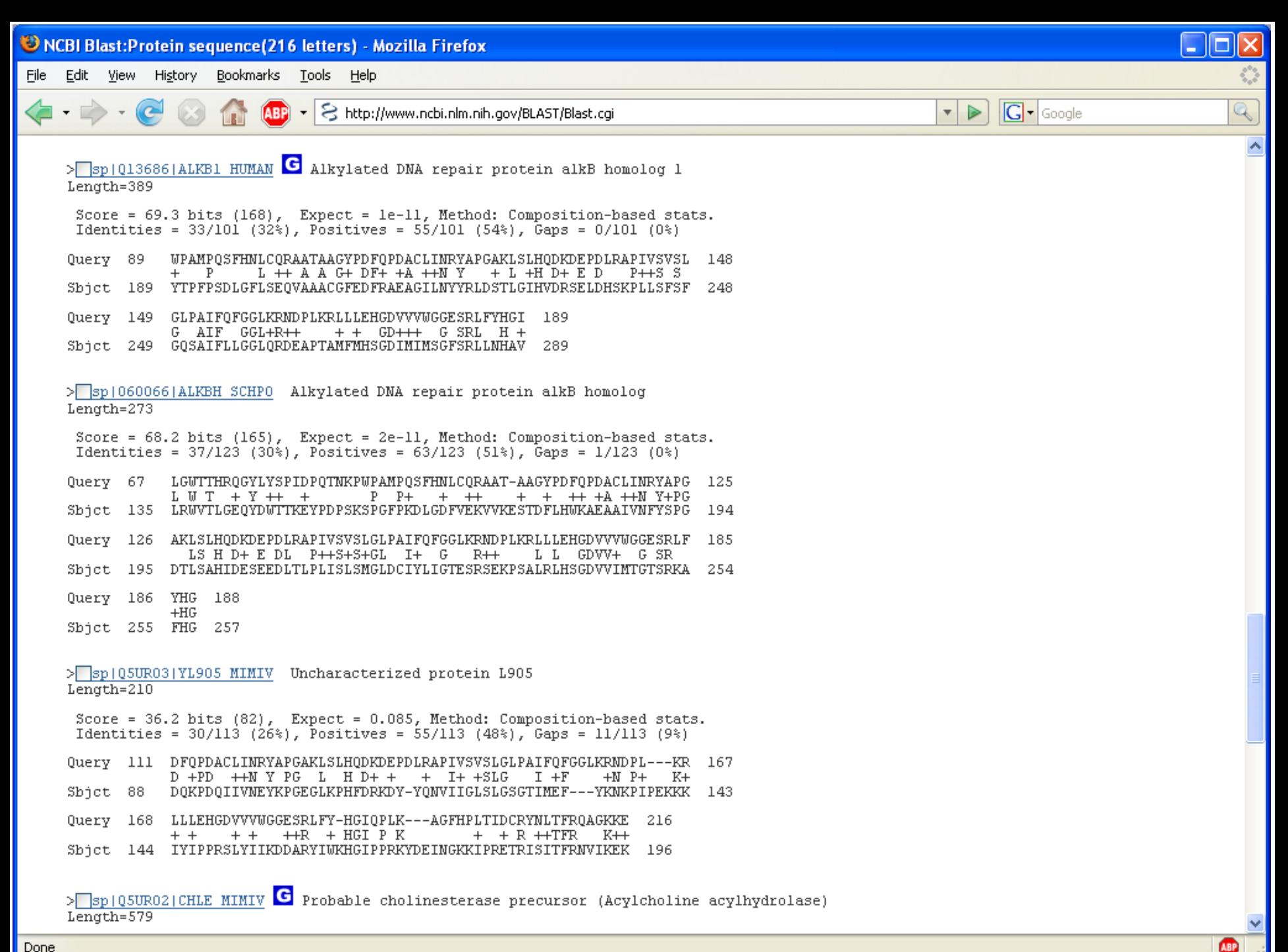

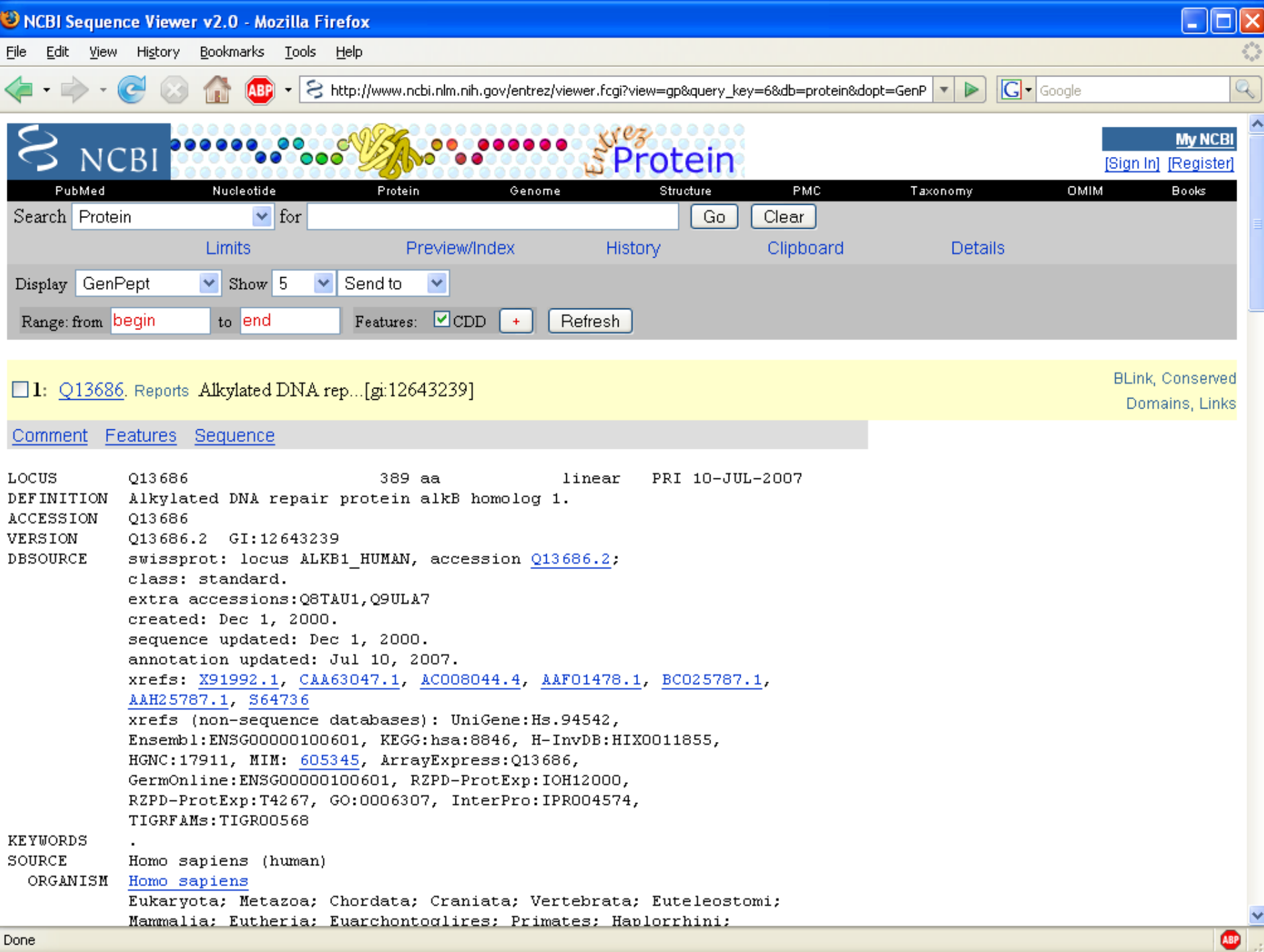

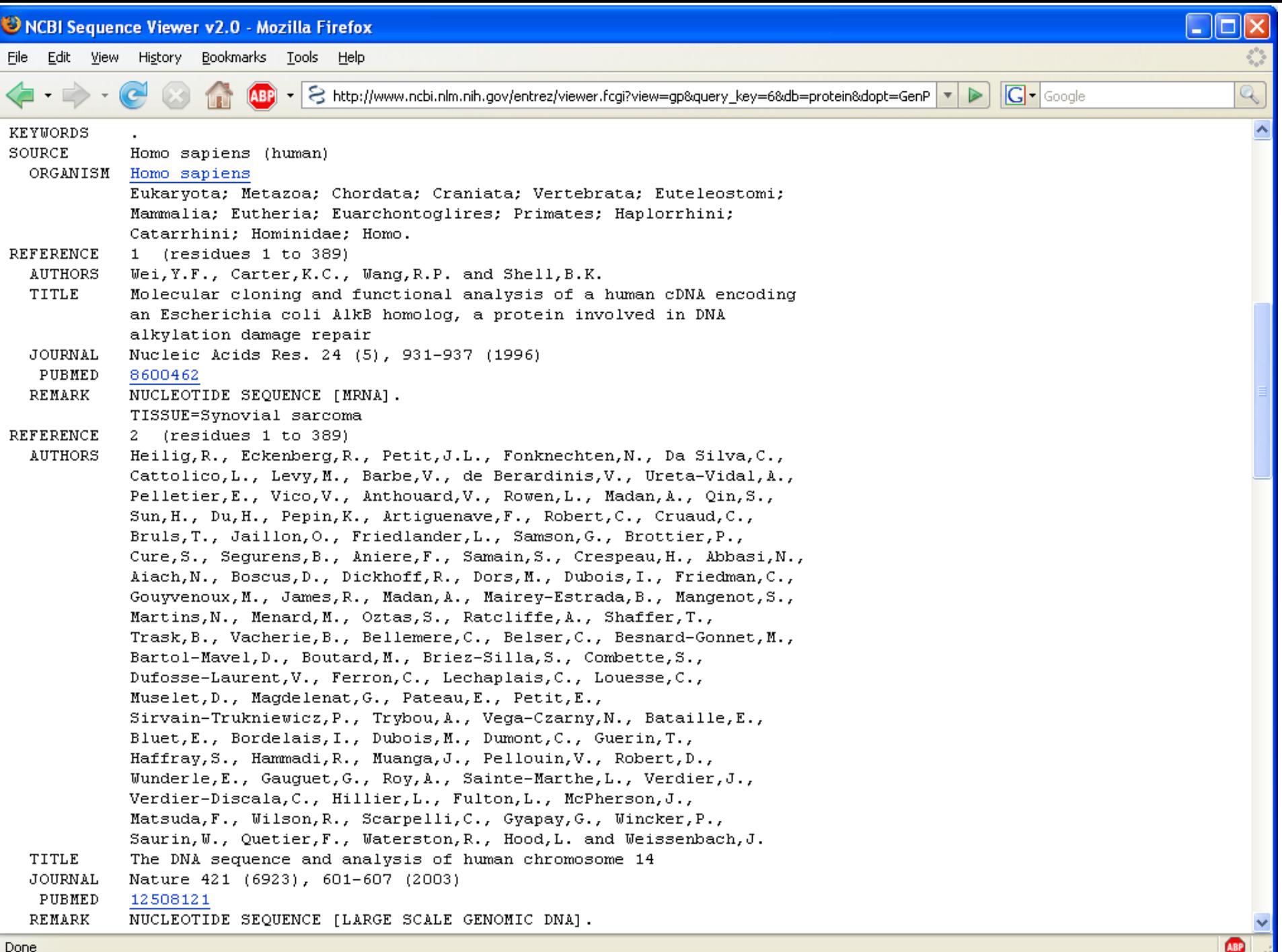

Done

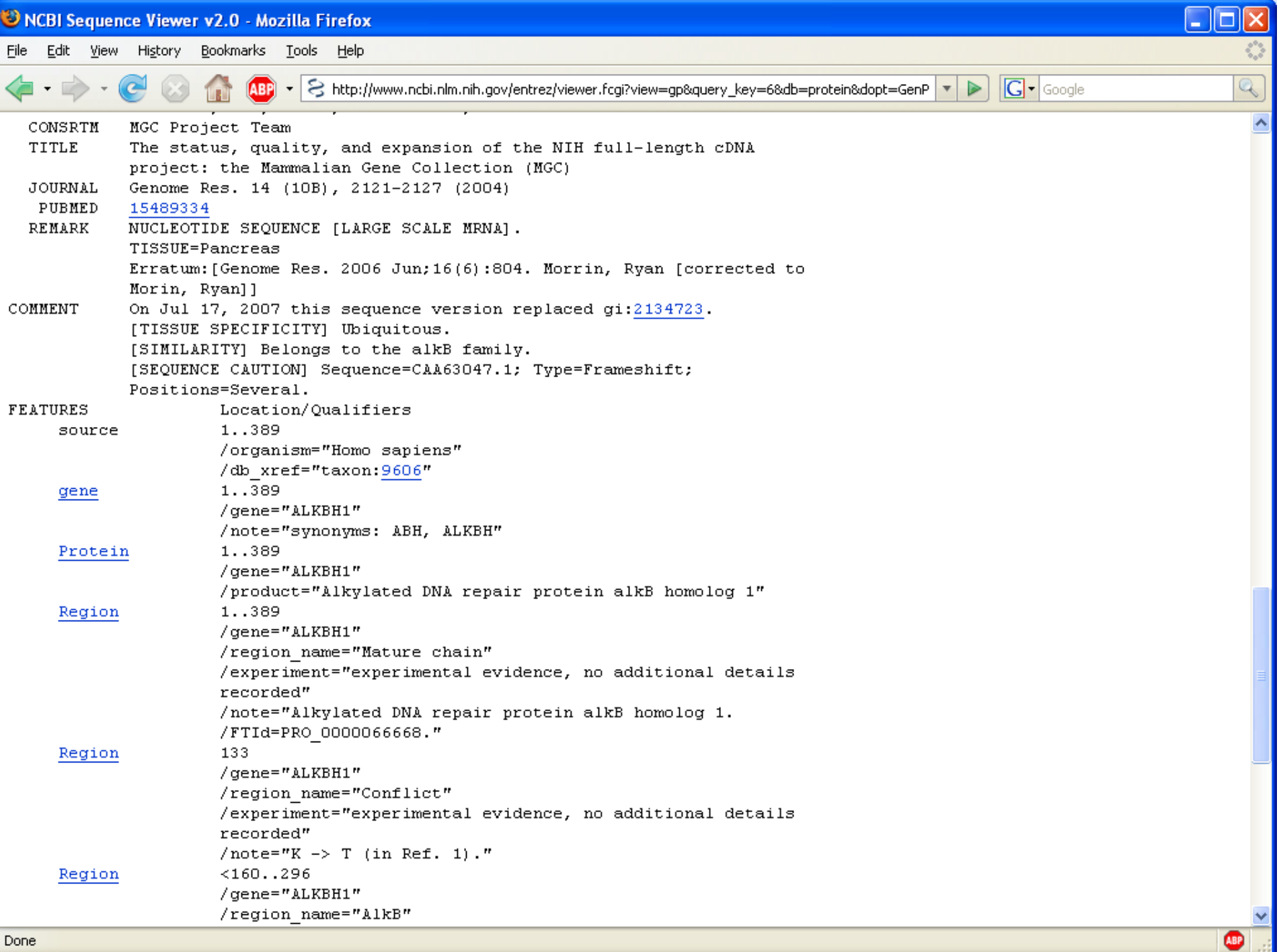

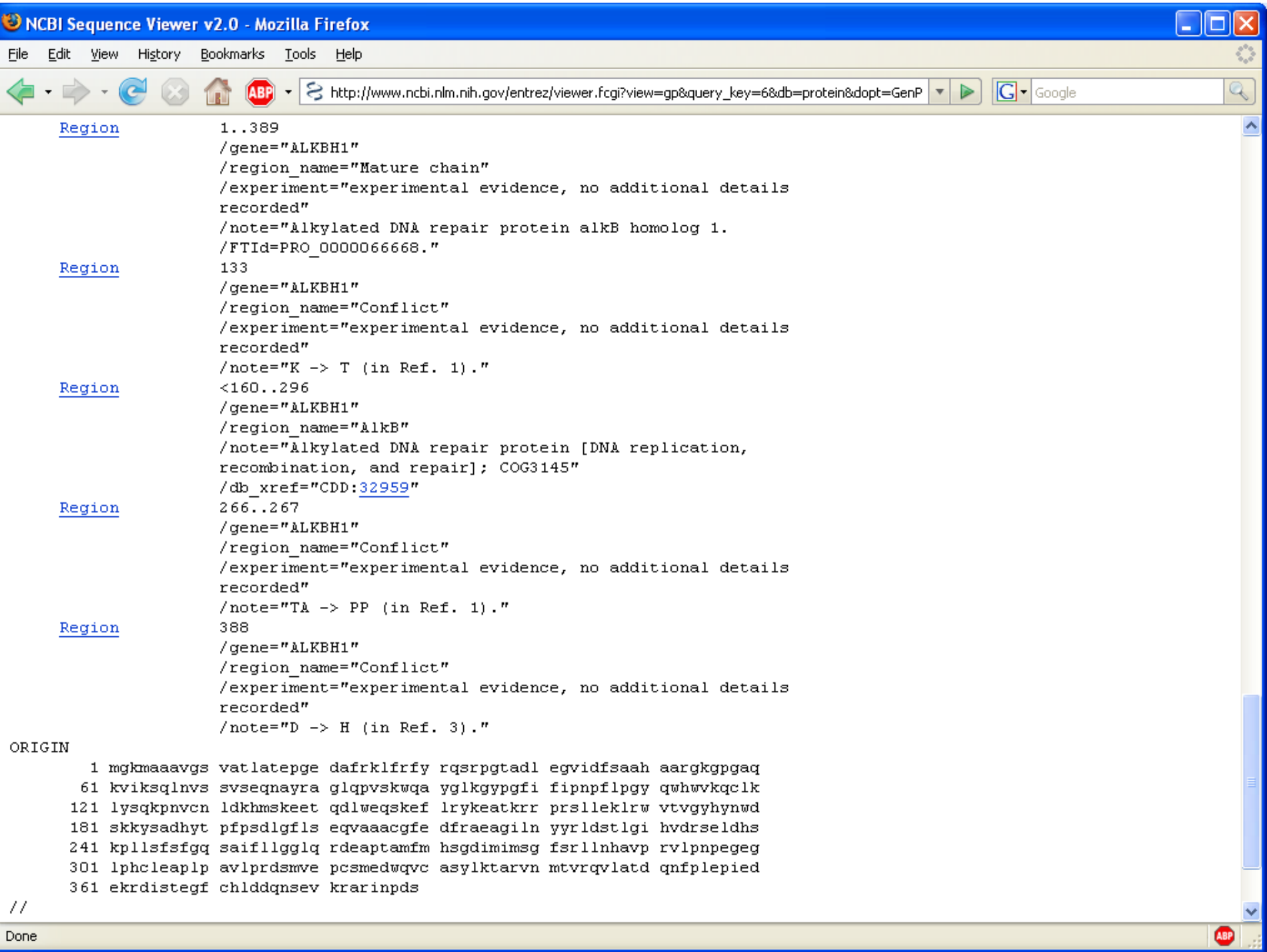

Done

## **Common alignment scoring system**

- Substitution score matrix
	- Score for aligning any two residues to each other
	- Identical residues have large positive scores
	- Similar residues have small positive scores
	- Very different residues have large negative scores
- Gap penalties
	- Penalty for opening a gap in a sequence (Q)
	- Penalty for extending a gap (R)
	- Typical gap function:  $G = Q + R * L$ , where L is length of gap
	- $-$  Example:  $Q=11$ ,  $R=1$

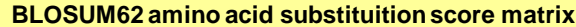

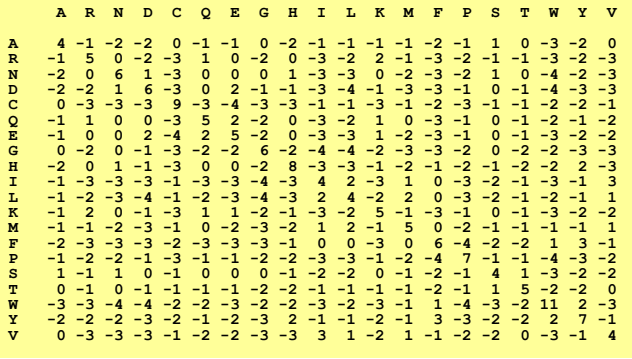

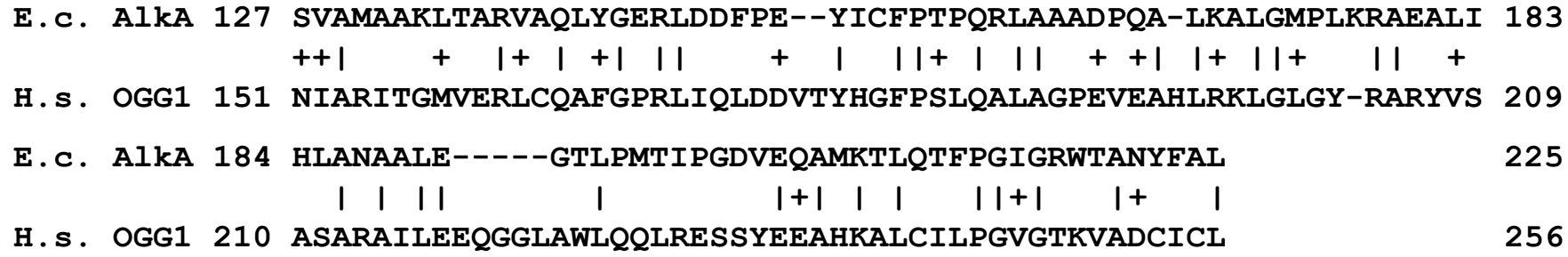

#### **Amino acid substitution score matrix**

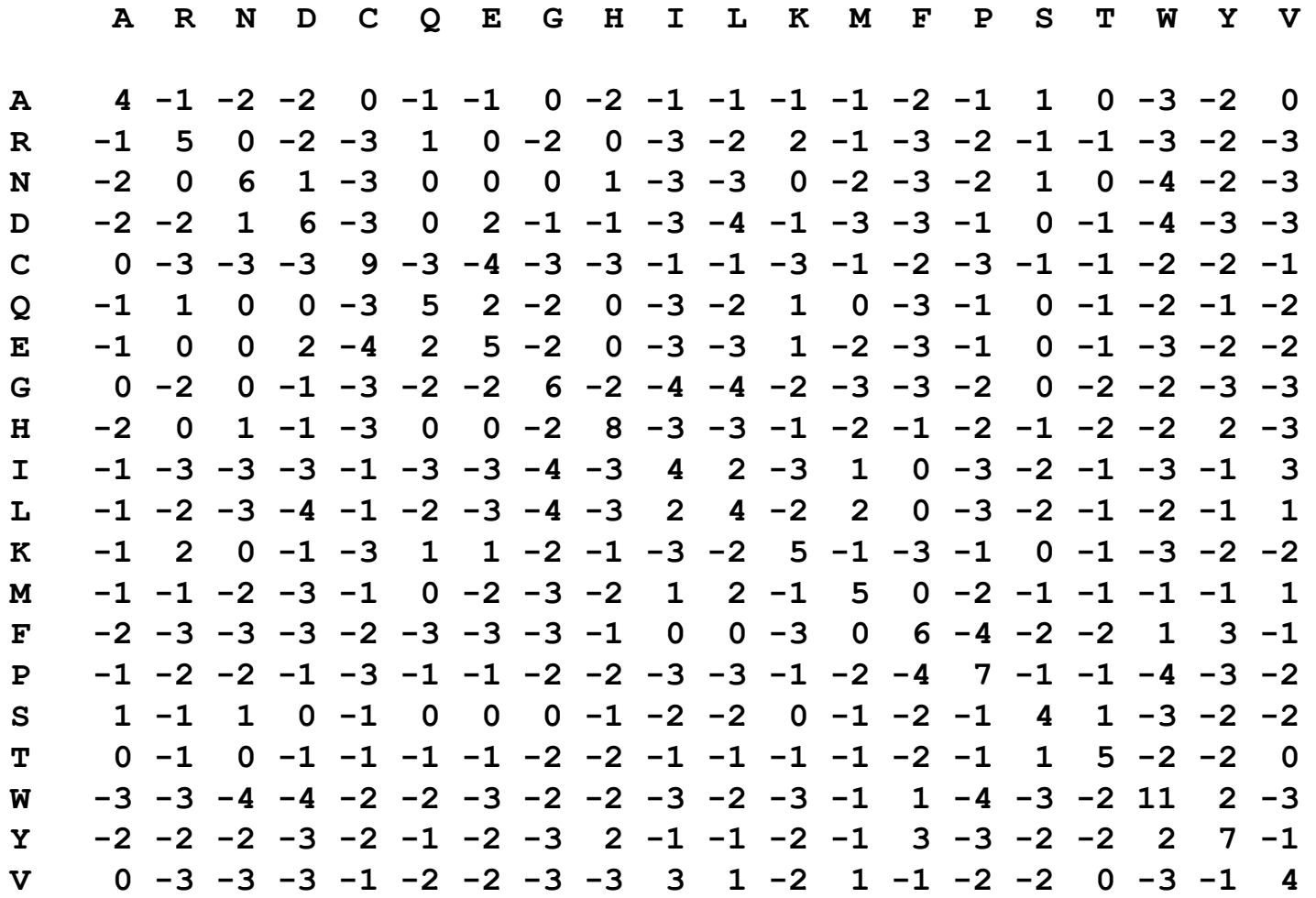

#### **BLOSUM62**

### **Structure and sequence alignment**

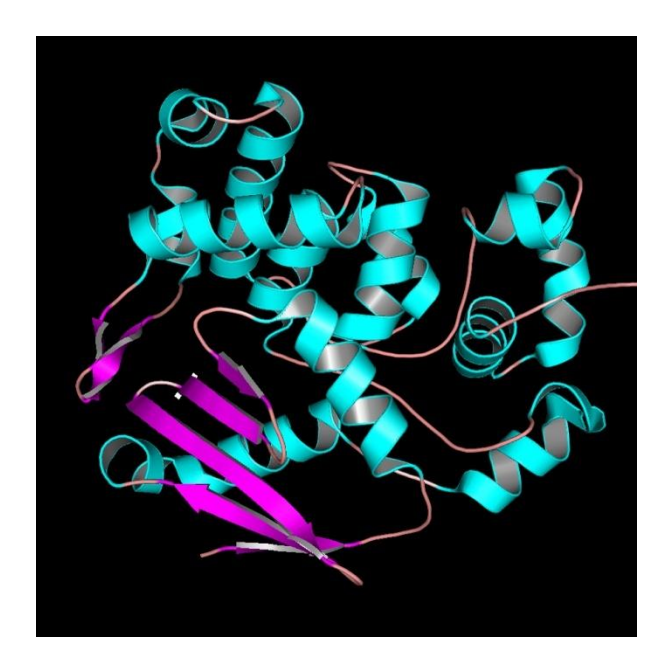

*E.coli* AlkA Hollis *et al.* (2000) *EMBO J.* **19**, 758-766 (PDB ID 1DIZ)

Human OGG1 Source: Bruner *et al.* (2000) *Nature* **403**, 859-866 (PDB ID 1EBM)

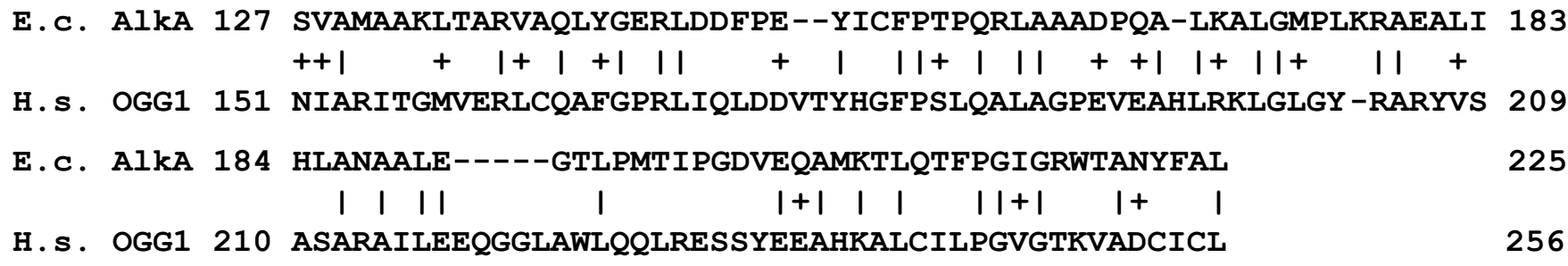

# **Significance of alignments**

- Even random sequences may reach a high score when aligned optimally, so when is a sequence alignment significant?
- Statistical methods compare the score of a match with the distribution of alignment scores found using random sequences
- The most commonly used indicator of significance:  $E$ -value = Expect value = expected number of random matches at least as good as this one (with at least this alignment score)
- Some other indicators of significance (less accurate):
	- Percentage of identical residues
	- Percentage of similar residues
	- Raw alignment score

## **Repeats and low complexity regions**

- Repeats and low complexity regions constitute more than one third of the human genome.
- Highly locally biased composition occurs in regions of many proteins and in DNA. E.g. structural proteins in hair.
- Low complexity regions may give rise to high alignment scores but are usually biologically uninteresting
- They can (and should usually) be masked using programs like RepeatMasker, DUST or SEG before a database search is caried out. The sequence in each region is then replaced by Ns or Xs.
- Examples:
	- interspersed repeats:
		- Short interspersed elements (SINEs)
		- Long interspersed elements (LINEs)
	- simple repeats (microsatellites)
		- usually 1 to 7 nucleotides are repeated a large number of times
		- E.g. …AGAGAGAGAGAGAGAGAG…
		- E.g. …CCGCCGCCGCCGCCGCCGCCG…
	- low complexity regions,
		- Protein example: PPCDPPPPPKDKKKKDDGPP
		- DNA example: AAATAAAAAAAATAAAAAAT

## **BLAST online resources**

- NCBI BLAST website <http://www.ncbi.nlm.nih.gov/BLAST/>
- NCBI tutorial on BLAST <http://www.ncbi.nlm.nih.gov/Education/BLASTinfo/information3.html>
- NCBI Handbook, Chapter 16, BLAST <http://www.ncbi.nlm.nih.gov/books/bv.fcgi?rid=handbook.chapter.ch16>
- BLAST FAQ [http://www.ncbi.nlm.nih.gov/blast/blast\\_FAQs.shtml](http://www.ncbi.nlm.nih.gov/blast/blast_FAQs.shtml)
- Wikipedia on BLAST <http://en.wikipedia.org/wiki/BLAST>

# **Finding families of proteins**

## **Overview**

- Searching with a family of proteins
	- Back to the example
	- PSI-BLAST example
	- Sequence patterns
	- Sequence profiles and logos
	- Iterated searches and PSI-BLAST
	- Advanced PSI-BLASTing

### **Back to the example…**

How are all these sequences found? Ordinary BLAST is not enough...

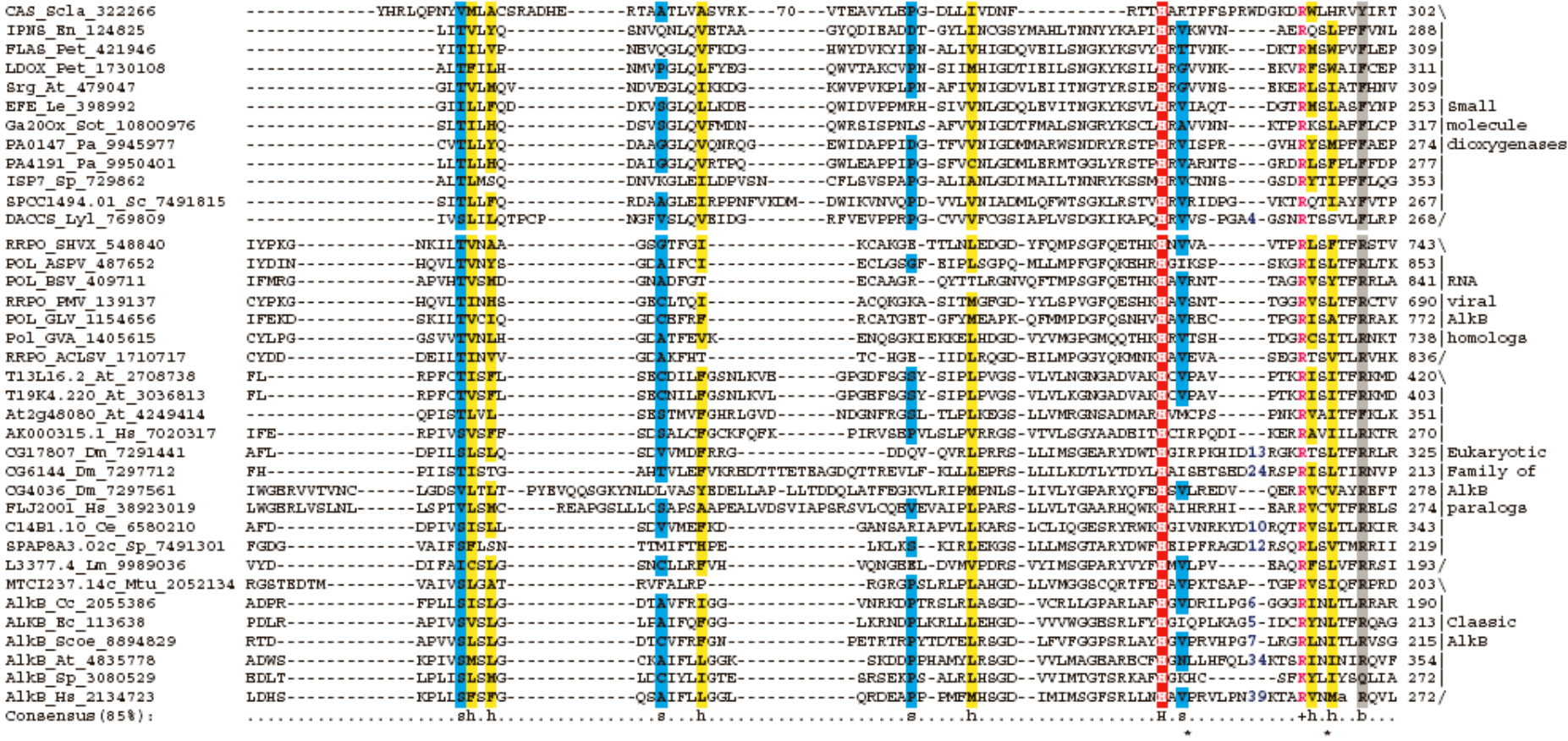

#### **Excerpt from the AlkB paper**

#### **Results and discussion**

#### The 2OG-Fe(II) dioxygenase protein superfamily: classification and functional prediction

The Non-redundant Protein Sequence Database (NCBI) [21] was searched using the PSI-BLAST program [22] run to convergence, with a profile-inclusion threshold of 0.01 and AlkB protein sequences from various organisms as queries. In addition to the AlkB orthologs, these searches retrieved from the database, with statistically significant expectation (e) values, several other more distant homologs of AlkB, including uncharacterized eukaryotic proteins and fragments of the polyproteins of plant RNA viruses from the carla-, tricho- and potexvirus families. Examples of homologs found include: *Leishmania* L3377.4, iteration 5, e-value = 8 x 10-7; *Drosophila* CG17807, iteration 3, e-value = 4 x 10<sup>-6</sup>; papaya mosaic virus, iteration 3, e-value =  $2 \times 10^{-4}$ . Further iterations of the search using each of the detected proteins as a new query resulted in the detection of several more eukaryotic proteins, including EGL-9 and leprecan, several uncharacterized bacterial proteins and prolyl and lysyl hydroxylases. Finally, another iteration of database searches initiated with the sequences of bacterial proteins, typified by E. coli YbiX, resulted in the unification of these proteins with plant dioxygenases such as leucoanthocyanidin oxidase and gibberellin-20 oxidase. In this context, it should be noted there they DMA contribution of the  $(C, A, \text{lim } D)$  and  $C$  with  $D$ 

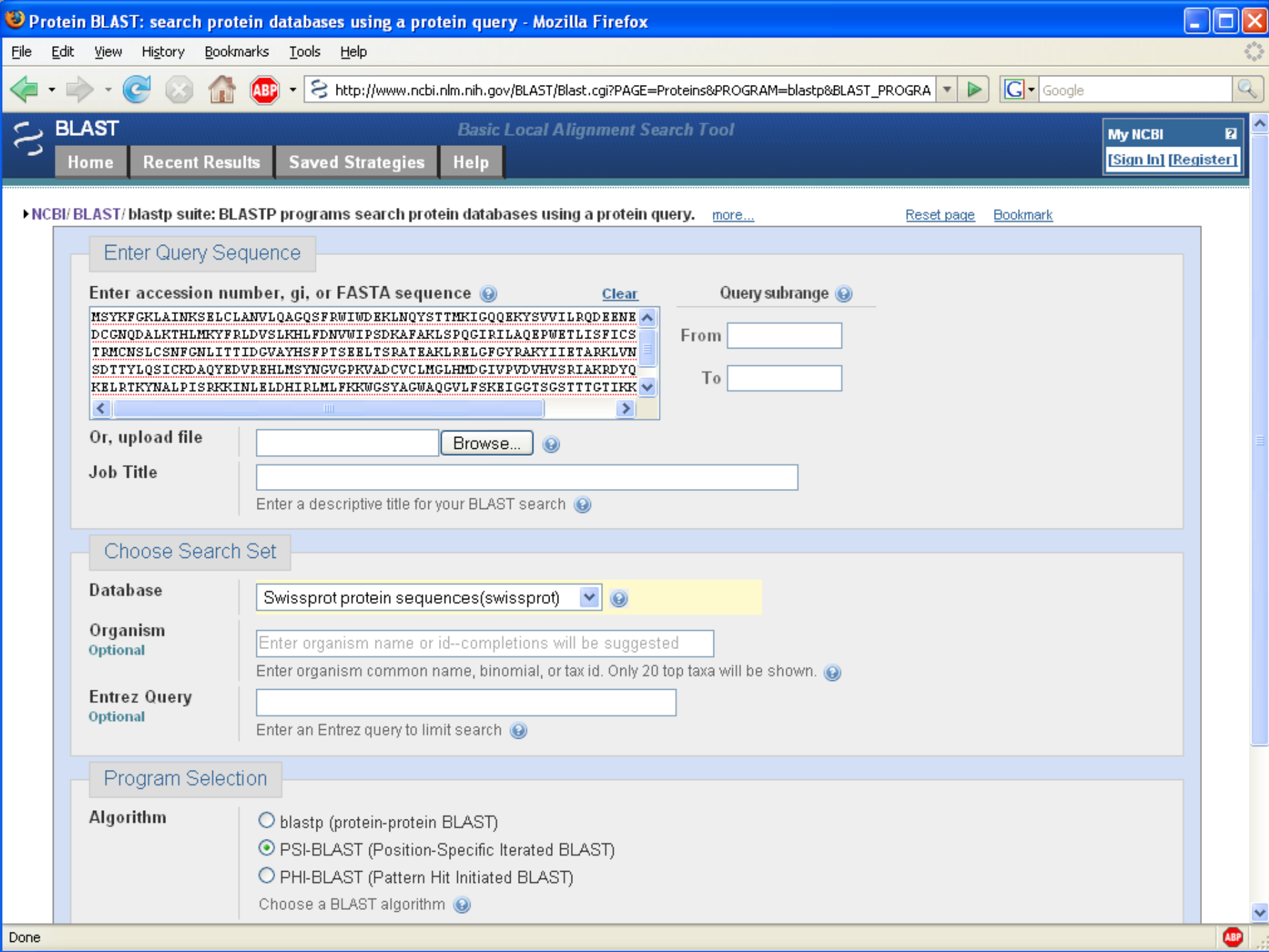

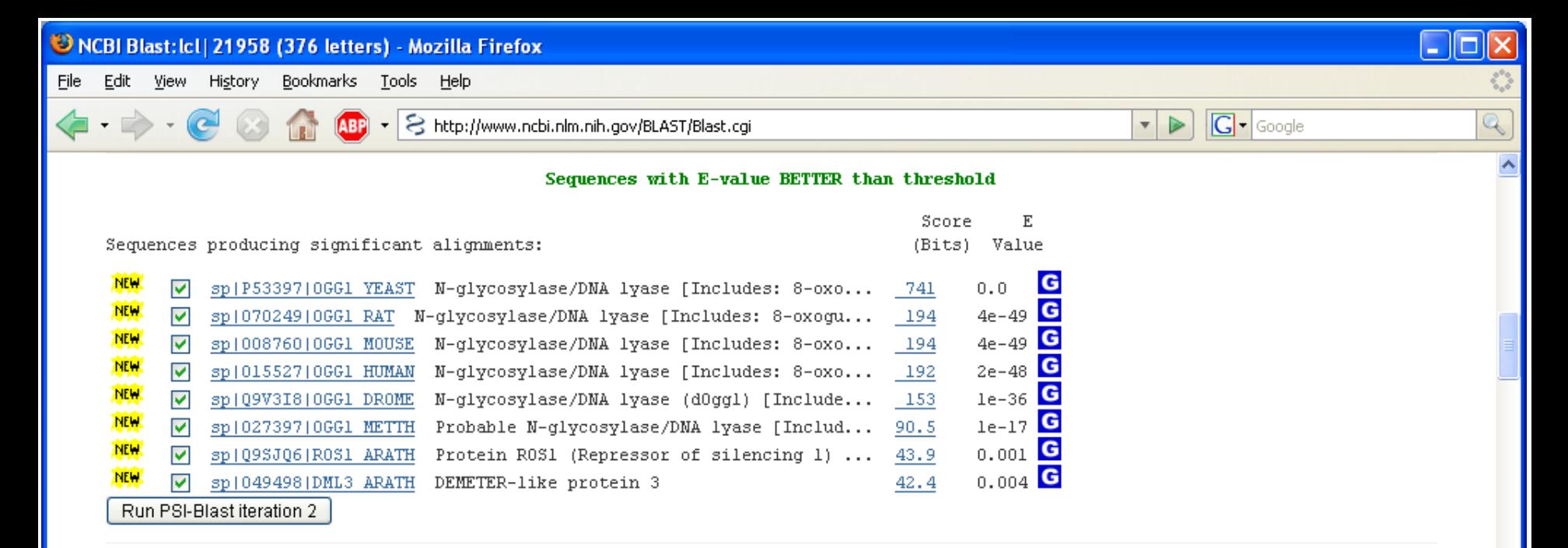

#### Sequences with E-value WORSE than threshold

 $\bullet$ 

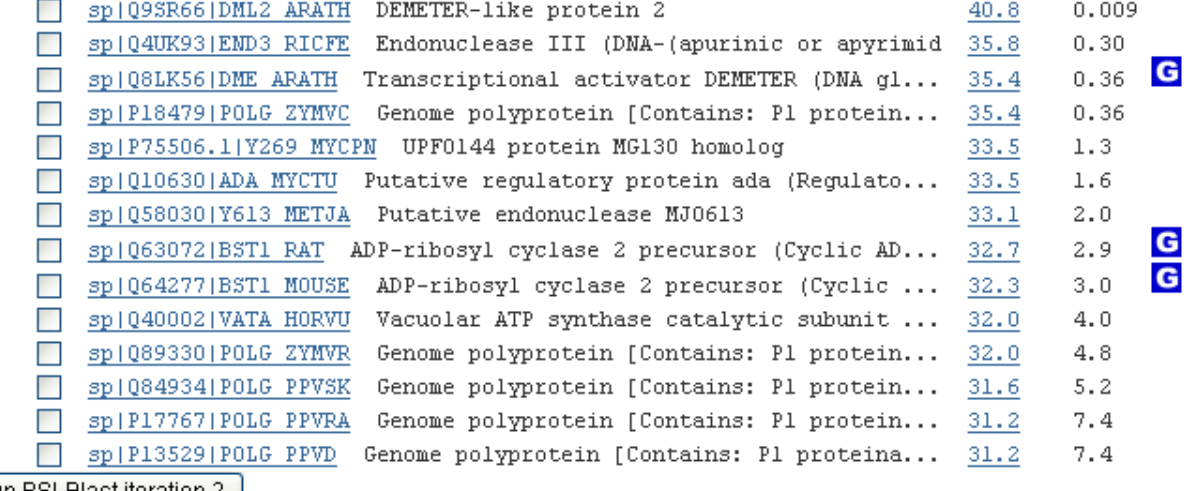

Run PSI-Blast iteration 2

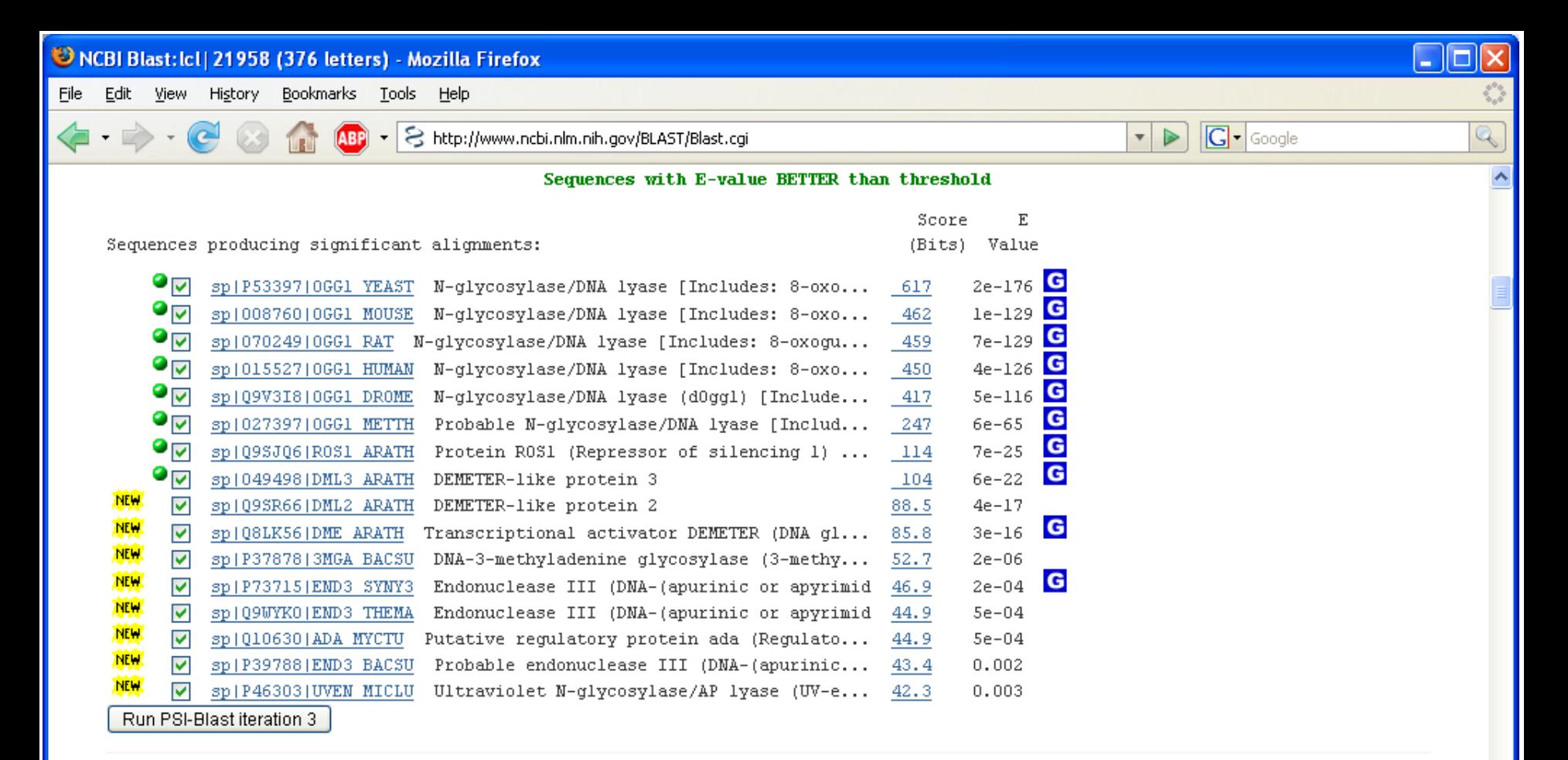

#### Sequences with E-value WORSE than threshold

**3** 

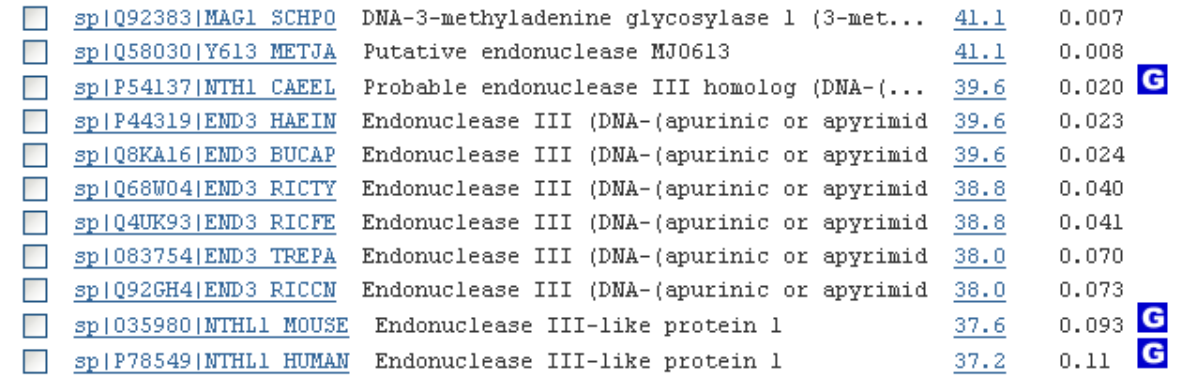

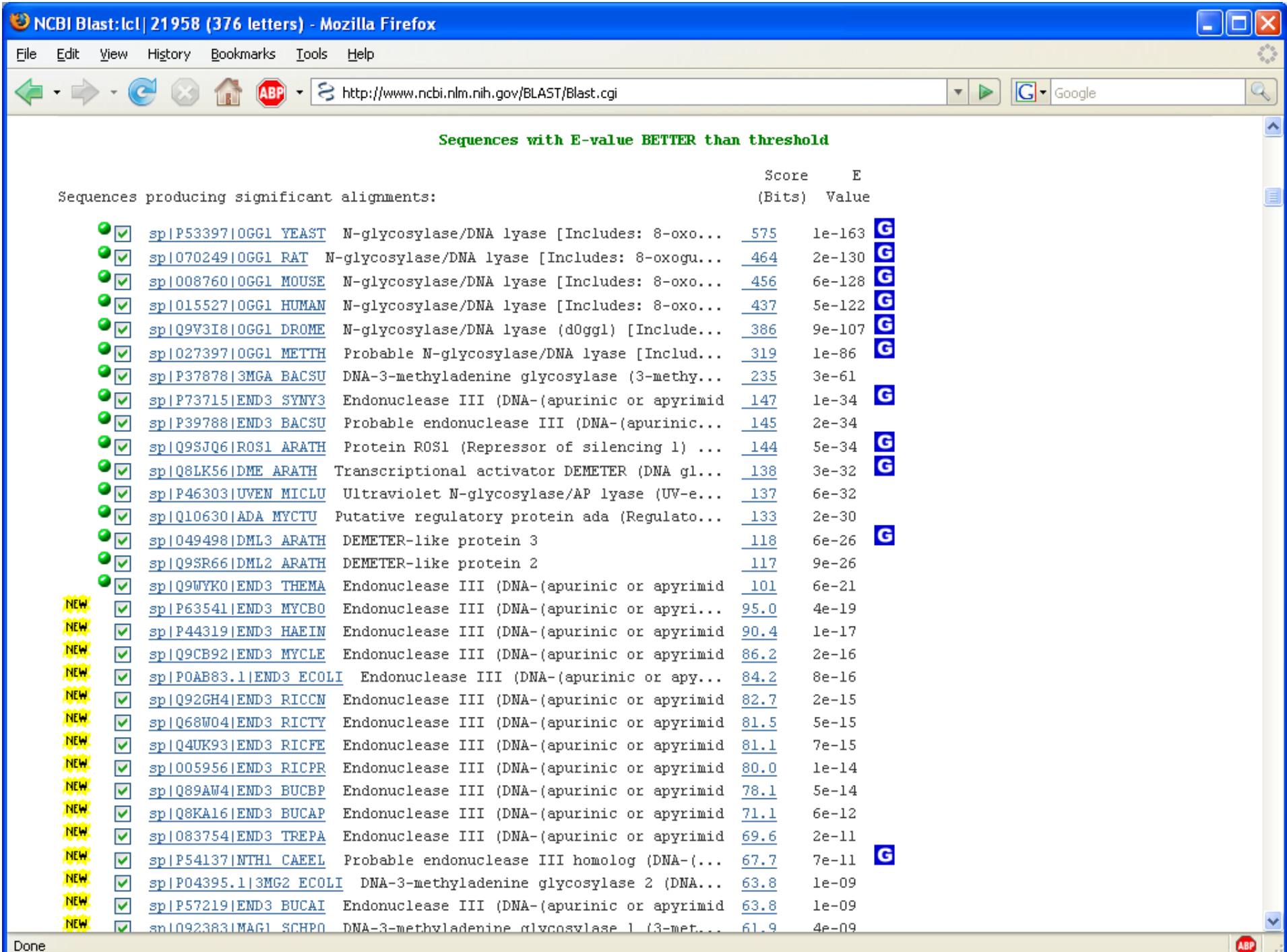

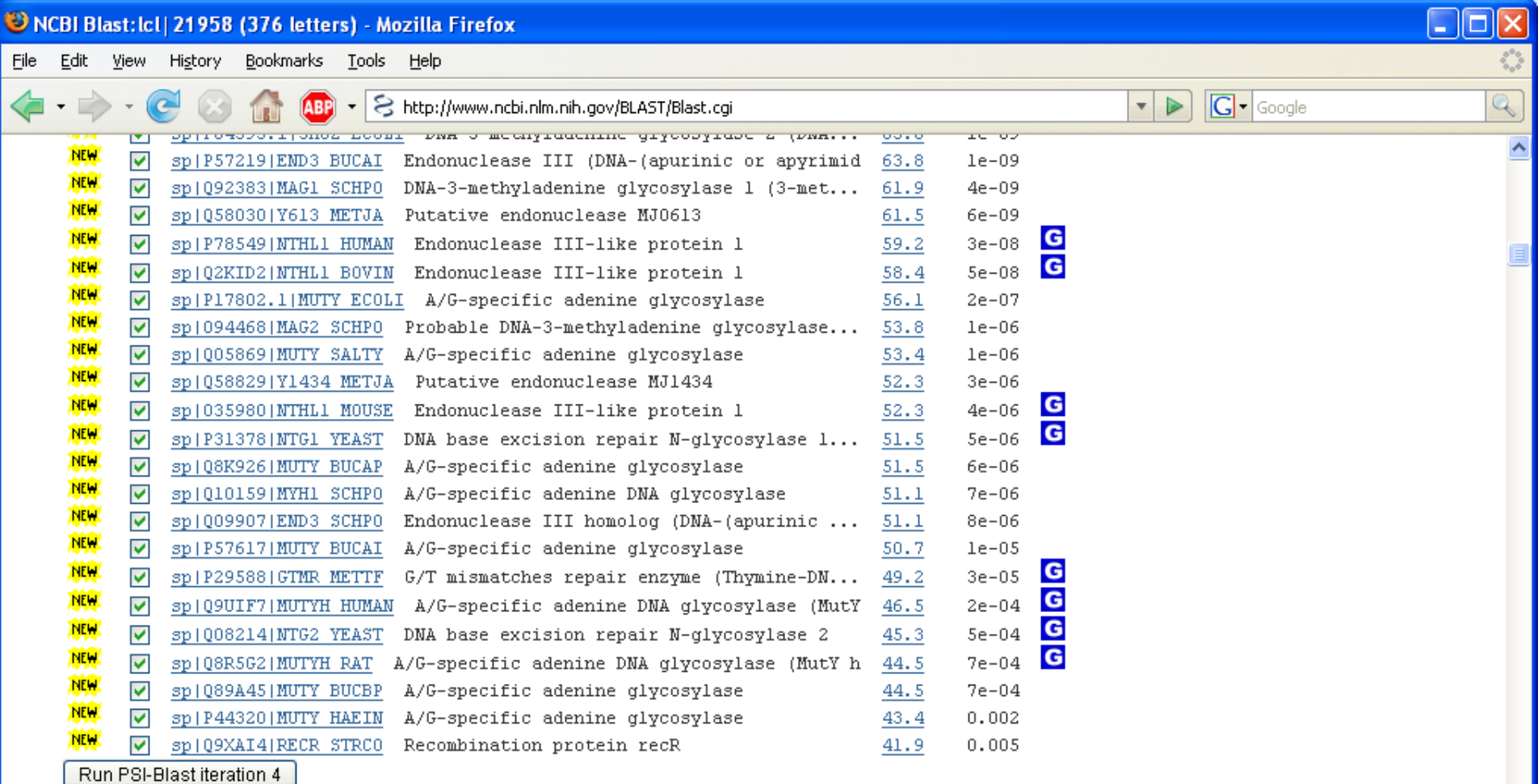

#### Sequences with E-value WORSE than threshold

 $\bullet$ 

M

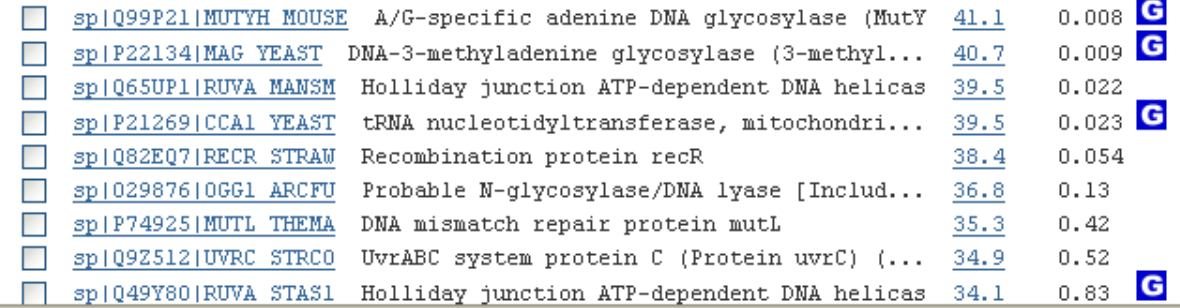

## **Searching with a family of proteins**

Instead of searching with a simple sequence, we can search with a family of proteins, represented by a model.

Models for the representation of a family of protein sequences:

- Set of sequences
- Consensus sequence
- Patterns: Simplified "regular expressions"
- Profiles: position-specific scoring matrices (PSSMs) based on probabilities of amino acid substitutions (Gribskov *et al.* 1987)
- Hidden Markov models (HMMs): probabilistic model for linear sequences (Haussler *et al.* 1993)

A good multiple alignment of the sequences in the family is essential for most of these models.

#### **Pattern example**

Entry for alkylbase DNA glycosylases (AlkA) in PROSITE:

G-I-G-x-W-[ST]-[AV]-x-[LIVMFY](2)-x-[LIVM]-x(8)-[MF]-x(2)- [ED]-D

Syntax:

x denotes any amino acid [ST] denotes alternative amino acids, e.g. serine (S) or threonine (T) (2) denotes that the previous part should occur 2 times

- Derived from a multiple alignment of a family of proteins
- Generated automatically (e.g. by PRATT) or manually
- Collected in PROSITE database (www.expasy.org/prosite)

# **Sequence profiles (PSSMs)**

- Position-specific scoring matrices
- Based on a multiple alignment of proteins in a family
- A matrix of 21 x L cells, where L is the length of the alignment  $(21$  for the 20 amino acids + gap)
- Scores in each cell are calculated as a weighted average of the scores from a substitution score matrix (e.g. BLOSUM62) for matching a certain amino acid with each of the amino acids present in the proteins in a specific position in the multiple alignment.
- Sequences are weighted in order to reduce the effect of many similar sequences.

### **DNA and protein sequences logos**

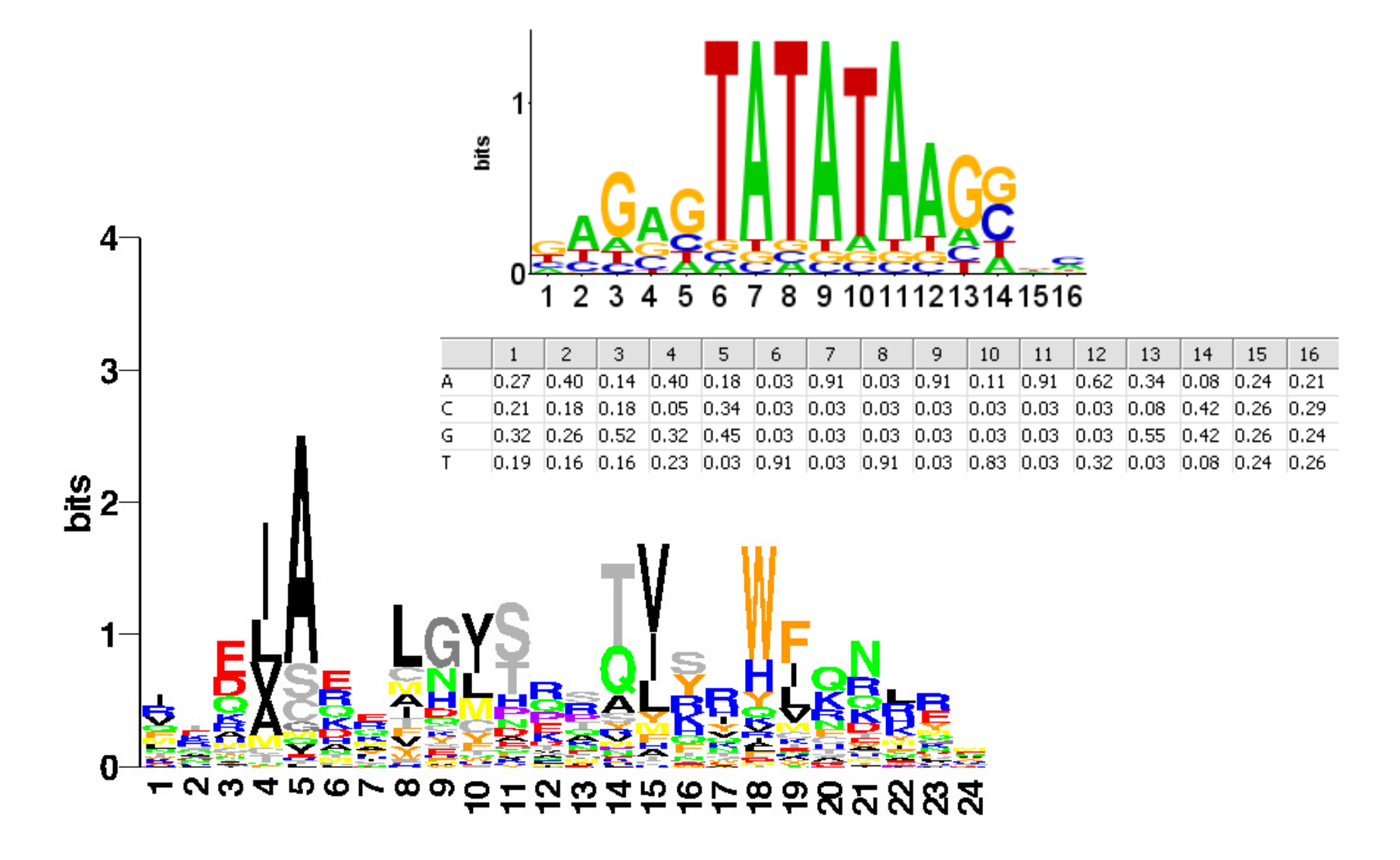

### **Calculating PSSMs**

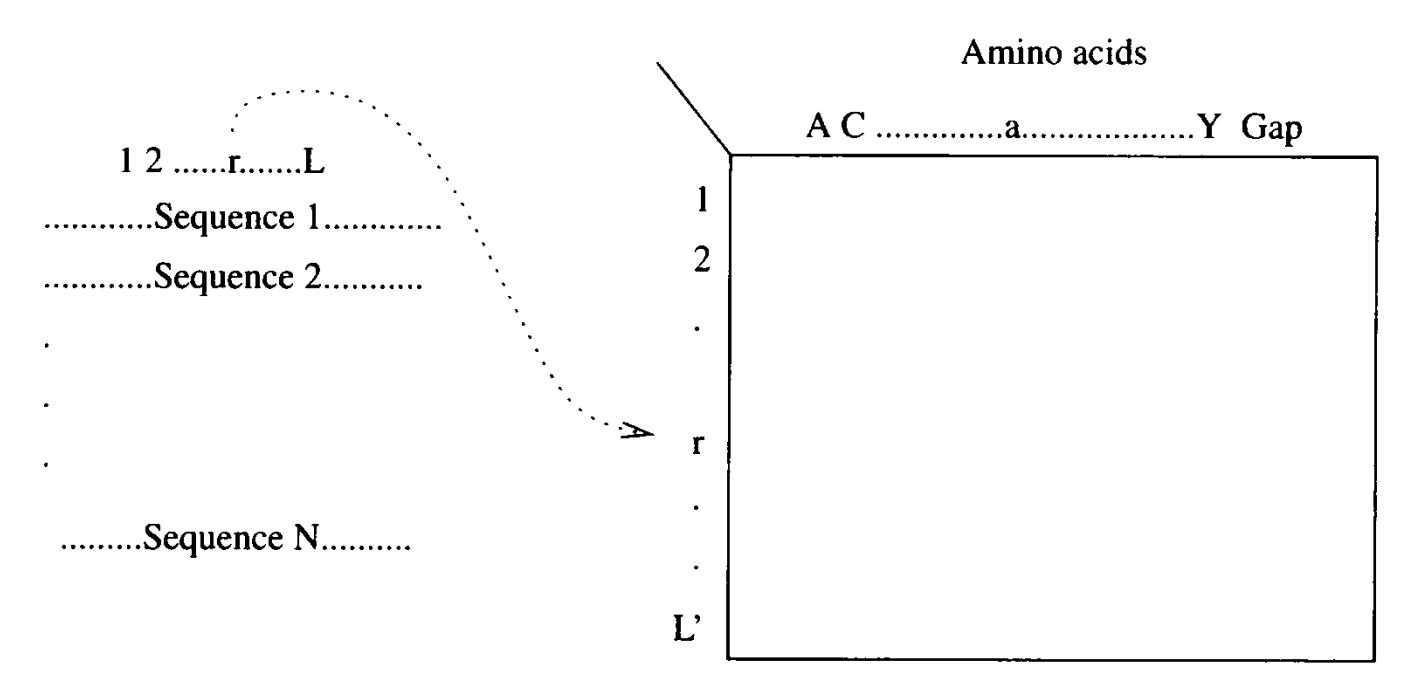

The figure shows the connection between a block of a multiple alignment and a Figure 6.1 derived profile. Positions  $1 \ldots r \ldots L$  are positions in the profile. Gap specifies gap penalties for the gap in profile positions.  $(L'$  can be different from L if some of the columns are left out.)

### **Profile example**

Position-specific scoring matrix (PSSM) derived from a family of ATP binding RNA helicases ("DEAD" box family)

#### **Protein Sequence**

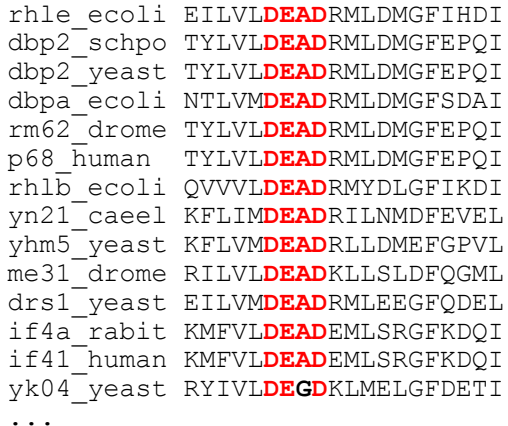

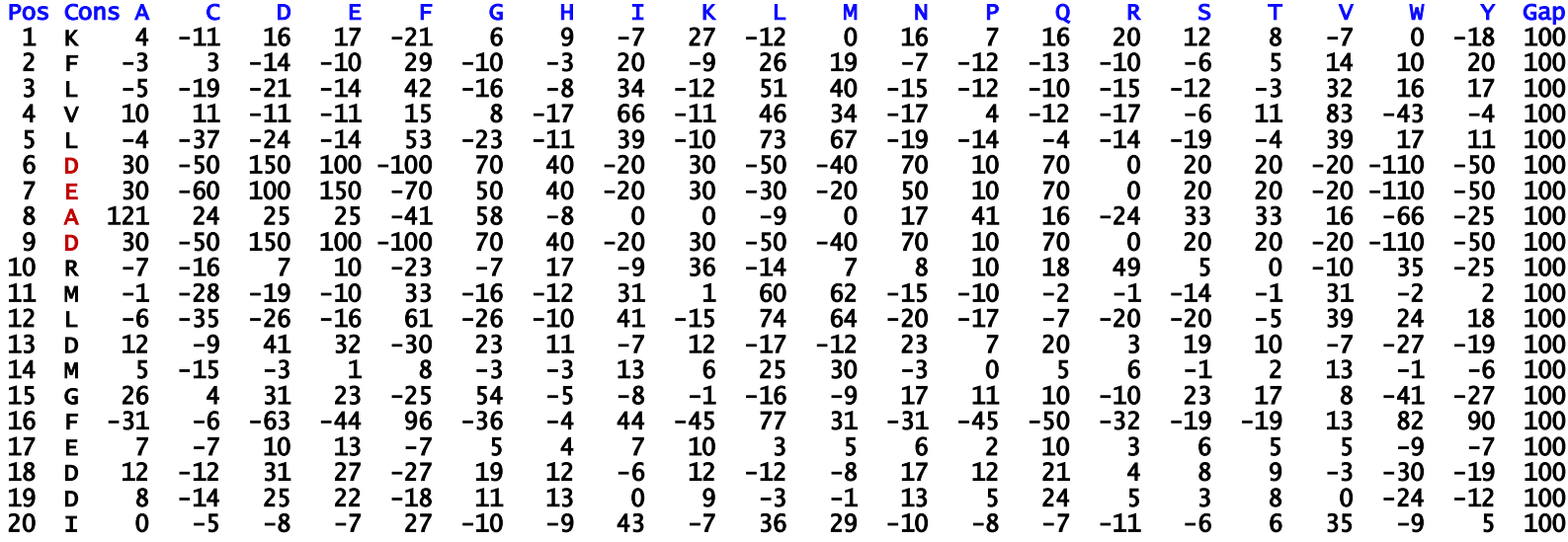

Source: Gribskov and Veretnik (1996) *Meth.Enz.* **266**, 198-212

#### **Amino acid substitution score matrix**

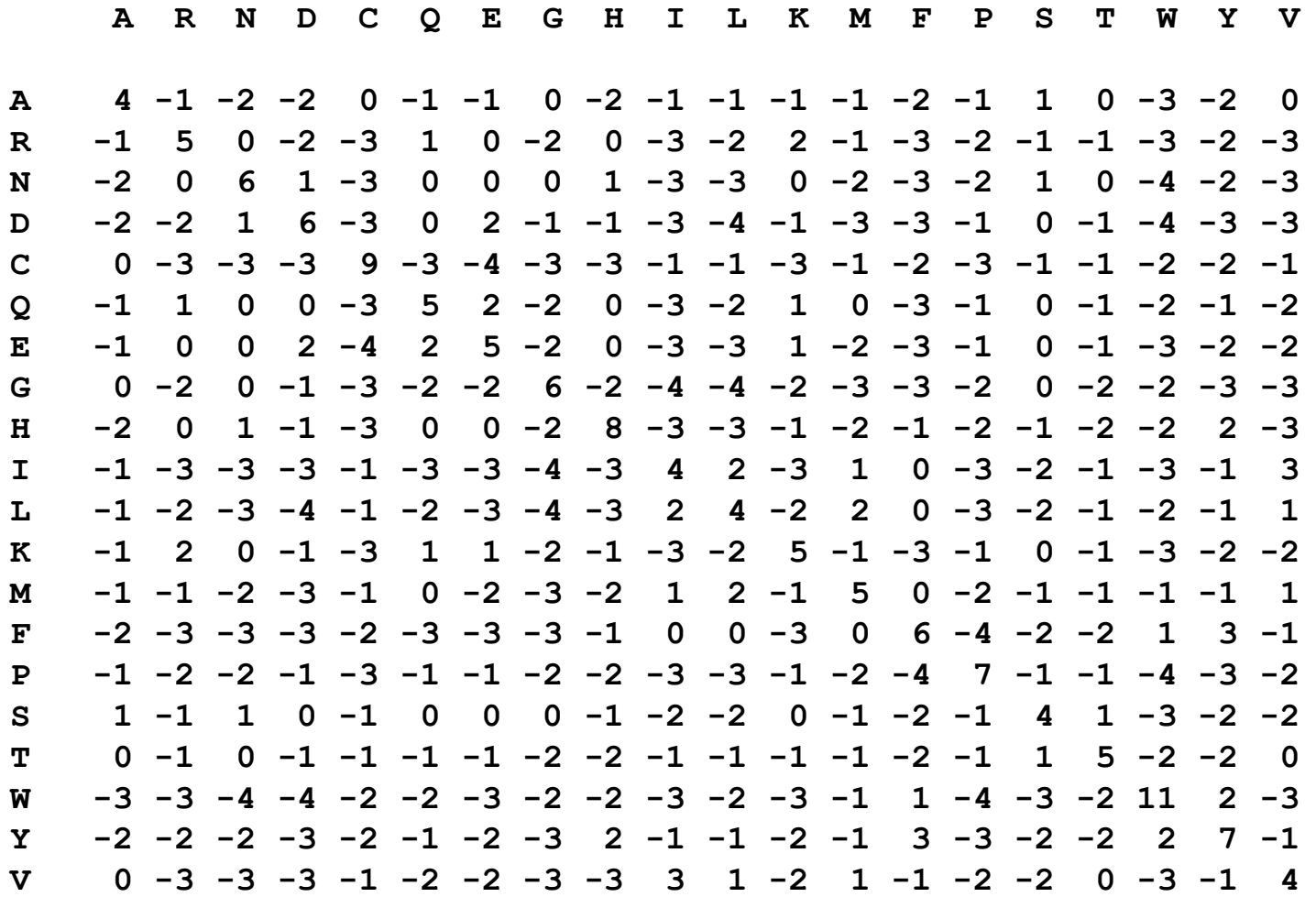

#### **BLOSUM62**

#### **Iterated searches**

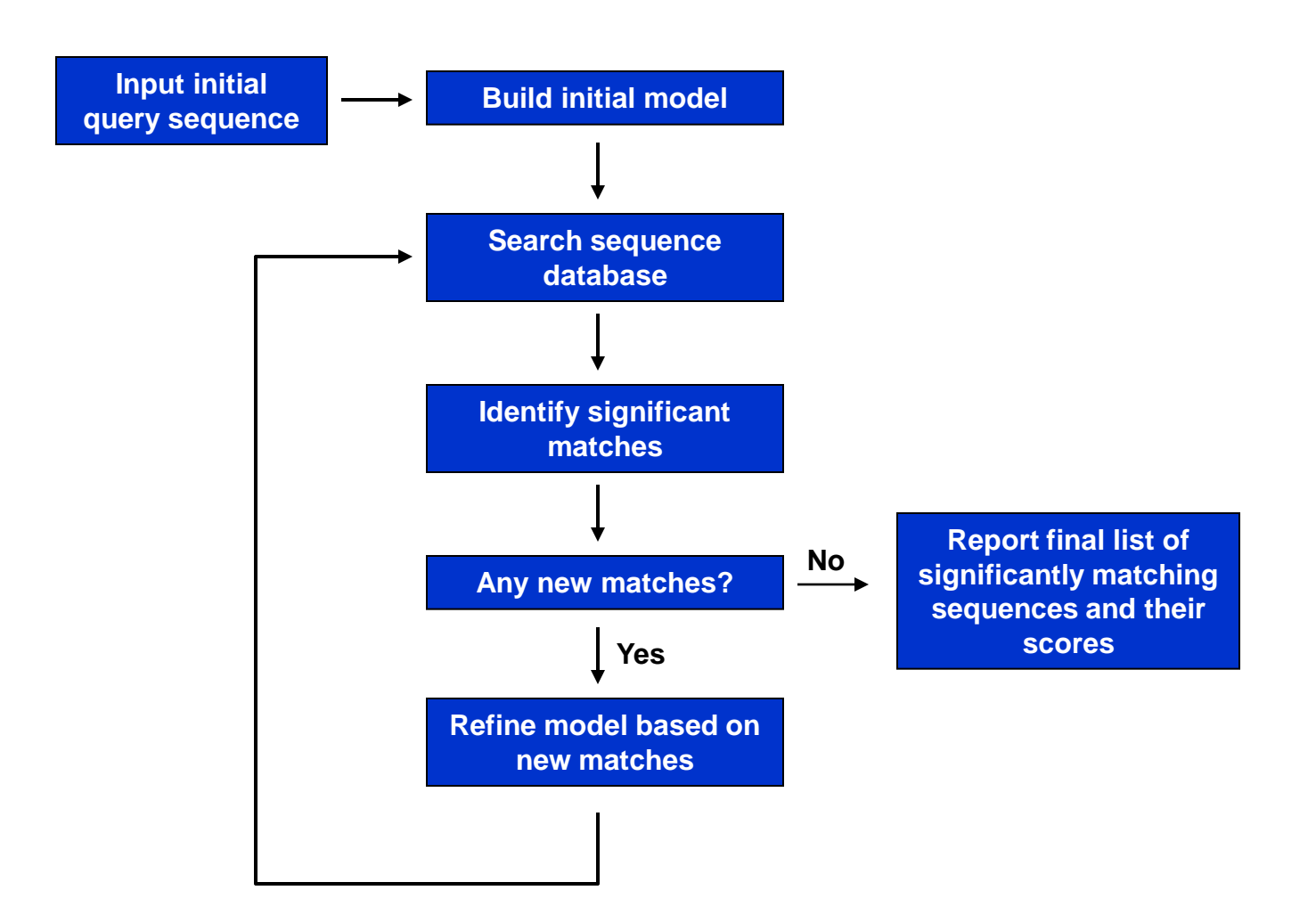

#### **Iterated searches in protein space**

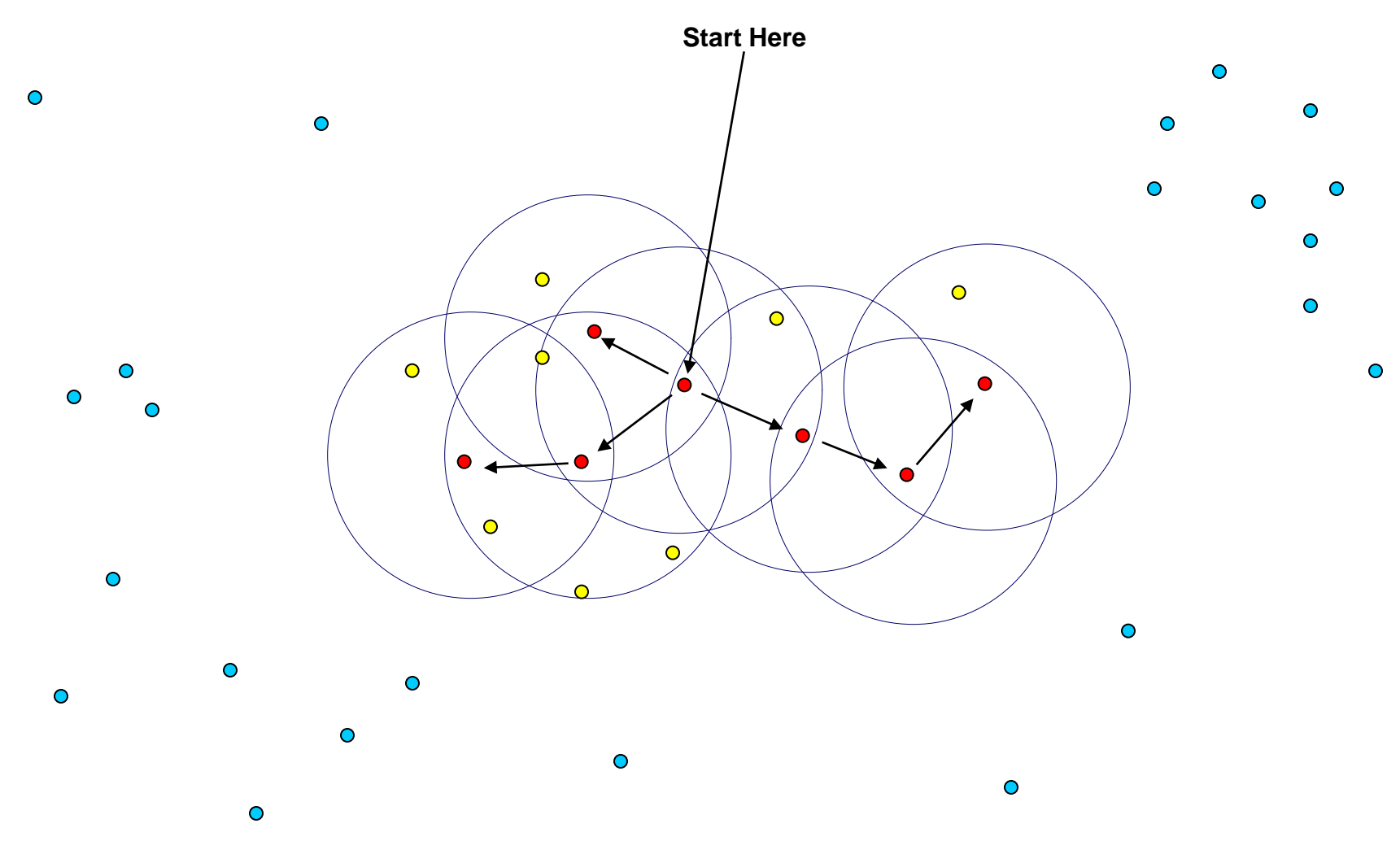

## **PSI-BLAST: Calculating the profile**

- Search database and collect clearly significant matches (e.g. E< 0.002)
- Create multiple sequence alignment (MSA) after each iteration
- Simplistic MSA based on pairwise alignment to the original query sequence, ignore gaps
- Only one copy of very similar sequences (98% identical) are used, other sequences are weighted

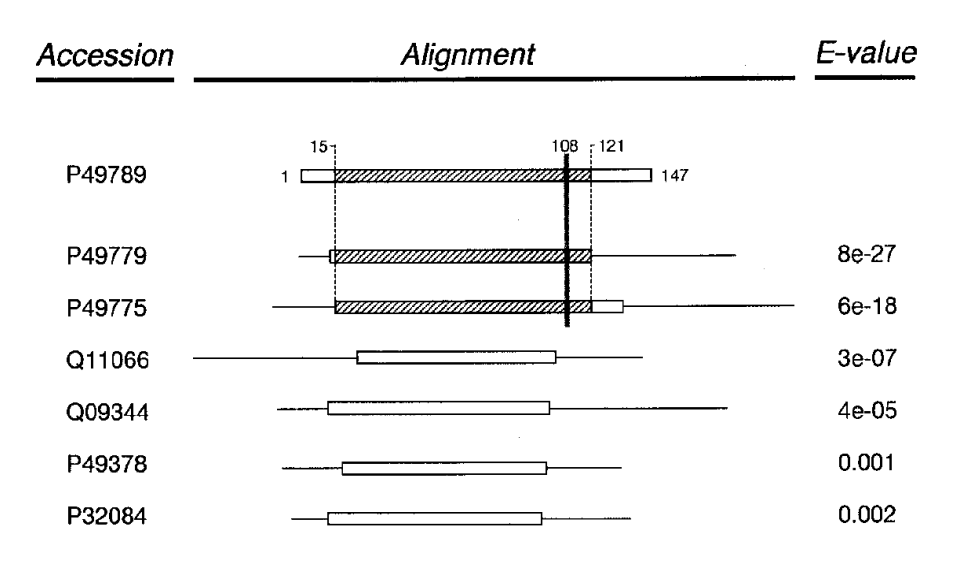

Source: Altschul *et al.* (1997) *Nucleic Acids Res.* **25,** 3389-3402

## **Advanced PSI-Blasting**

PSI-BLAST search with 5 rounds and inclusion threshold 0.002: blastpgp  $-d$  nr  $-i$  query. fsa  $-JT$  –sT  $-i$  5  $-h$  0.002

Same PSI-BLAST search, but save profile: blastpgp  $-d$  nr  $-i$  query. fsa  $-JT$  –sT  $-i$  5  $-h$  0.002  $-C$  pssm

Run search with a saved profile: blastpgp -d nr –i query.fsa –JT –sT –R pssm

Run search in translated nucleotide database (tblastn-like) with saved protein profile:

blastall –p psitblastn -d nt –i query.fsa –JT –FF –R pssm

Recommended options for blastpgp: -JT –sT Recommended options for blastall: -JT -FF

### **Using your own alignment**

Run PSI-BLAST search based on own multiple alignment: blastpgp -d nr –i query.fsa –JT –sT –j 5 –h 0.002 –B alignment

#### The alignment file:

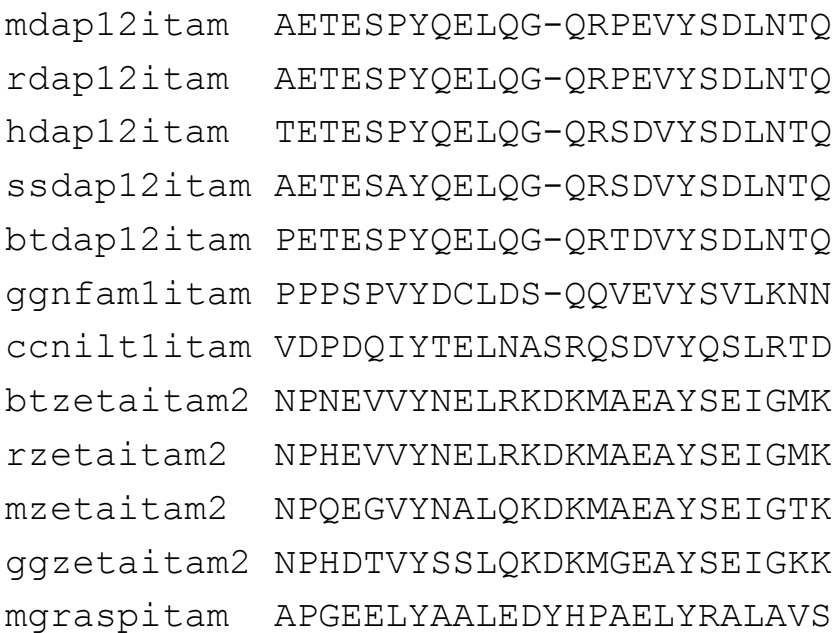

### **Literature**

#### **PSI-BLAST paper**

• *Gapped BLAST and PSI-BLAST: a new generation of protein database search programs* Altschul SF *et al.* (1997) **Nucleic Acids Research**, 25, 3389-3402. <http://nar.oupjournals.org/cgi/content/abstract/25/17/3389>

#### **AlkB paper**

• *The DNA-repair protein AlkB, EGL-9, and leprecan define new families of 2-oxoglutarate- and iron-dependent dioxygenases* Aravind L, Koonin EV (2001) **Genome Biology,** 2(3):RESEARCH0007. <http://genomebiology.com/2001/2/3/RESEARCH/0007>

#### **Recommended reading**

• *Getting the most from PSI-BLAST* David T Jones and Mark B Swindells (2002) **Trends in Biochemical Sciences**, 27, 161-164. [http://dx.doi.org/10.1016/S0968-0004\(01\)02039-4](http://dx.doi.org/10.1016/S0968-0004(01)02039-4)

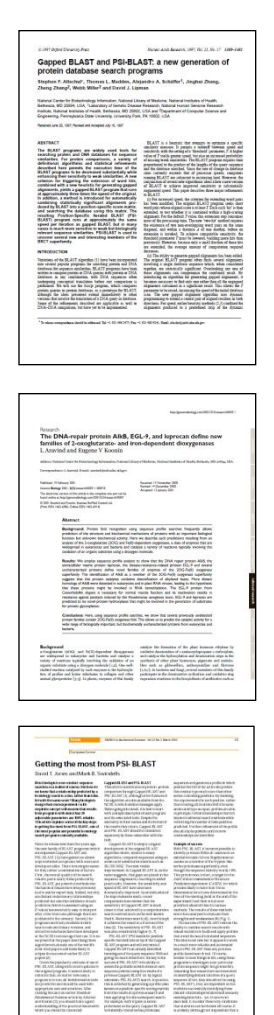

# **Multiple sequence alignment**

## **Overview**

- What is multiple sequence alignment?
- Examples
- An objective function sum of pairs score
- Exhaustive algorithms
- Heuristic algorithms
	- Progressive alignment
		- CLUSTAL W
	- Iterative alignment
		- MUSCLE
	- MAFFT
- Aligning protein-coding DNA sequences

## **What is a multiple alignment?**

- Extension of pairwise alignments to three or more sequences
- Usually global alignments  $-$  entire sequences included
- Indicates common conserved residues in all or most sequences – usually important for function / activity
- Indicates accepted residues in the different positions
- Indicates positions where gaps are more likely
- Basis for construction of phylogenetic trees
- Basis for sequence motifs and profiles
- Essential for evolutionary studies and phylogenetics

### **Example**

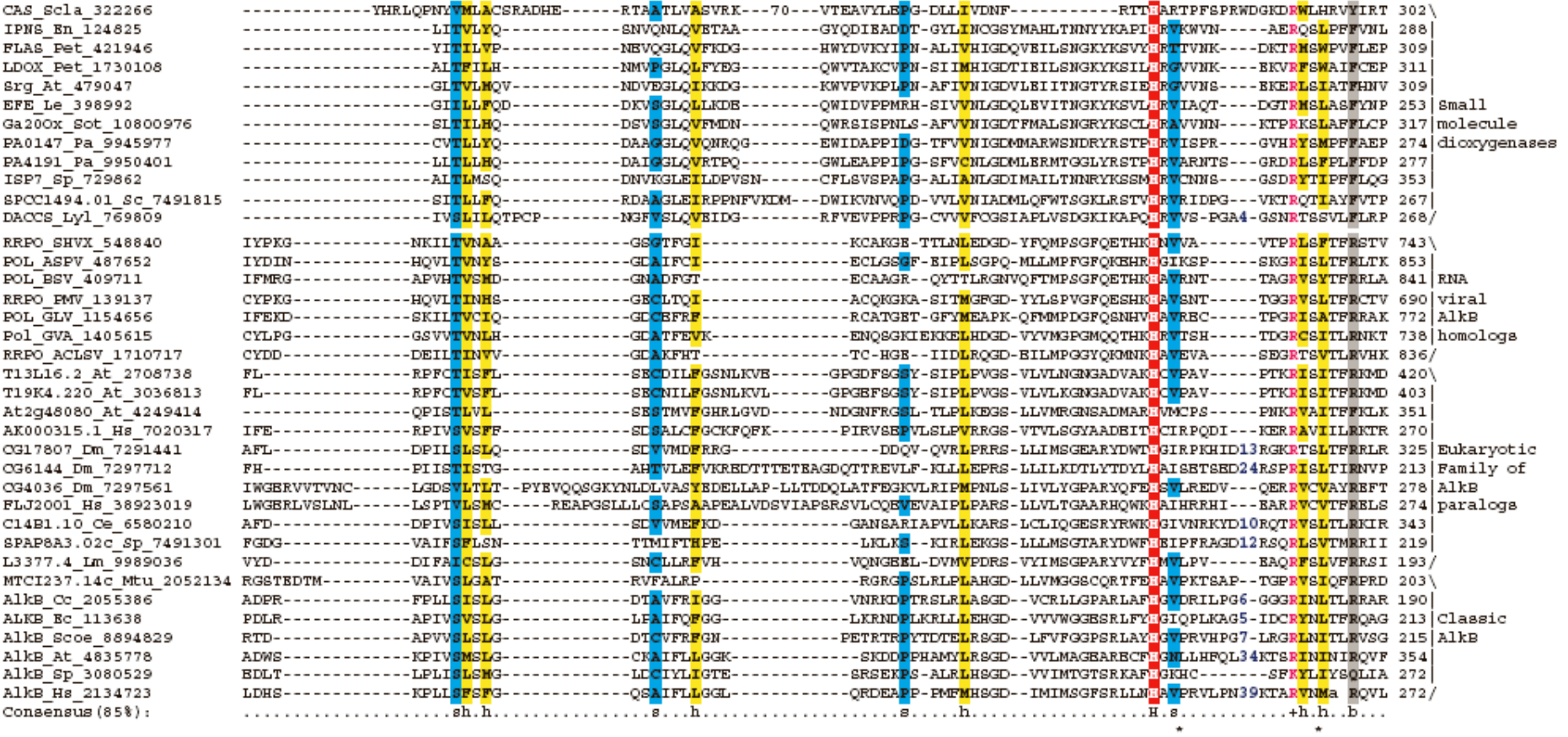

## **A lot of software...**

- MSA full DP
- DCA divide and conquer
- Clustal W / Clustal X progressive
- T-Coffee progressive
- DbClustal progressive
- Poa progressive
- PRALINE progressive
- PRRN iterative
- MUSCLE iterative
- Dialign, Dialign2 blocks-based
- Match-Box blocks-based
- MAFFT various technqiues
- ProbCons probabilistic
- ...

## **Jalview demo/example**

 $\overline{P}$ P

- Jalview is a multiple sequence alignment editor
- [www.jalview.org](http://www.jalview.org/)
- Can run the algorithms Clustal W, MUSCLE and MAFFT from within the program
- Very useful for making nice colorful figures

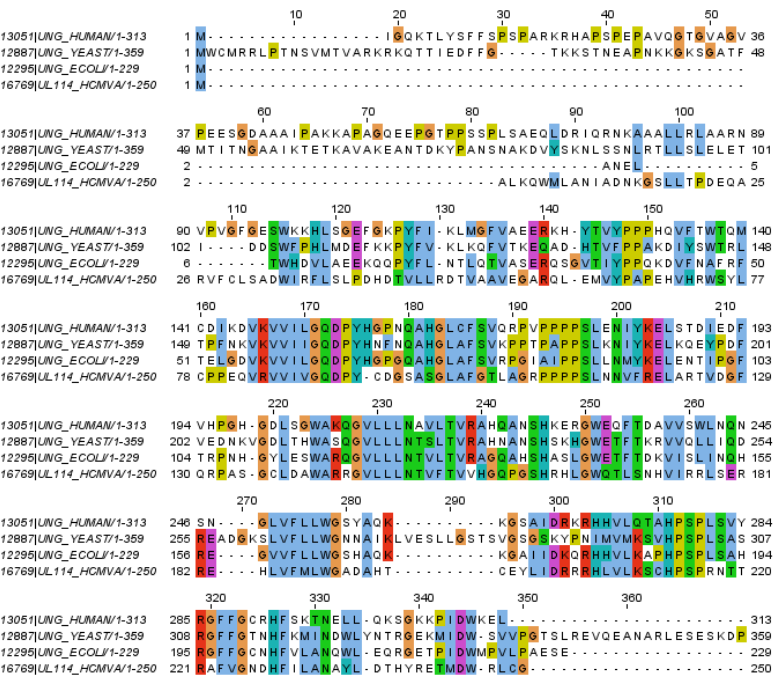

P13051|UNG\_HUMAN/1-313 P12887|UNG\_YEAST/1-359 P12295|UNG\_ECOLJ/1-229 P16769 UL114\_HCMVA/1-250

## **Finding the best MSA**

- How should we design a score model for MSA that leads us to the best biological alignment?
- Given a scoring model, how do we find the alignment that achieves the highest score?

# **Sum-of-pairs (SP) score**

- Objective function indicating multiple alignment quality
- The sum-of-pairs score (SP score) is a simple and commonly used objective function
- Corresponds approximately to the sum of all pairwise alignment scores
- For the alignment A of m sequences  $s<sup>1</sup>$  til s<sup>m</sup> we have the sum-of-pairs score S(A):

$$
S(\mathcal{A}) = \sum_{i=1}^{m-1} \sum_{j=i+1}^{m} S(\bar{s}^i, \bar{s}^j).
$$

- $S(a,b)$  is the pairwise score of a and b, and  $S^{-1}$  is the projection of s<sup>i</sup>, that is, s<sup>i</sup> with inserted gaps
- This leads to an alignment that optimizes all pairwise alignments with equal weight on all pairs.
- Columns with gaps in all sequences are ignored.
- The SP score does not necessarily give the biologically best alignment

### **Calculating the sum-of-pairs score**

**M Q P I L L L M L R - L L - M K - I L L L M P P V L I L** score(k) = S(P,R) + S(P,-) + S(P,P) + S(R,-) + S(R,P) + S(-,P) We have S(-,-) = 0 score for column k = 3

Total score =  $score(1) + score(2) + ... + score(N)$ 

## **Exhaustive algorithms**

- Identifies the mathematically optimal alignment that is guaranteed to have the maximum sum-of-pairs score
- Dynamic programming
- Smith-Waterman generalized to N dimensions
- MSA
- $\bullet$  (DCA)
- Computationally very demanding
- Only practical for a few short sequences
- Impossible for many and/or long sequences

## **Progressive algorithms**

- Clustal W
- T-Coffee
- DbClustal
- Poa
- PRALINE

## **Progressive alignment**

- Start with one sequence and add progressivily more sequences into the alignment
- Align one sequence with an alignment, or align to alignments with each other
- Disadvantage: Early errors in alignment may be fatal and cannot be fixed later
- The choice of which sequences to align and in which order is usually based on clustering or phylogenetic analysis and a guide tree.

# **Progressive alignment algorithm**

- 1. Pairwise alignment of all n(n-1)/2 pairs of sequences. Construct distance matrix from scores.
- 2. Group sequences progressively based on pairwise distances and produce "guide tree"
- 3. Based on guide tree, start by realigning the two closest sequences and treat them as one "consensus" sequence in later steps
- 4. Gradually realign all pairs of sequences according to guide tree, always starting with the closest sequences, until all sequences are aligned
- 5. Repeat step 4 until all seqeunces are aligned.

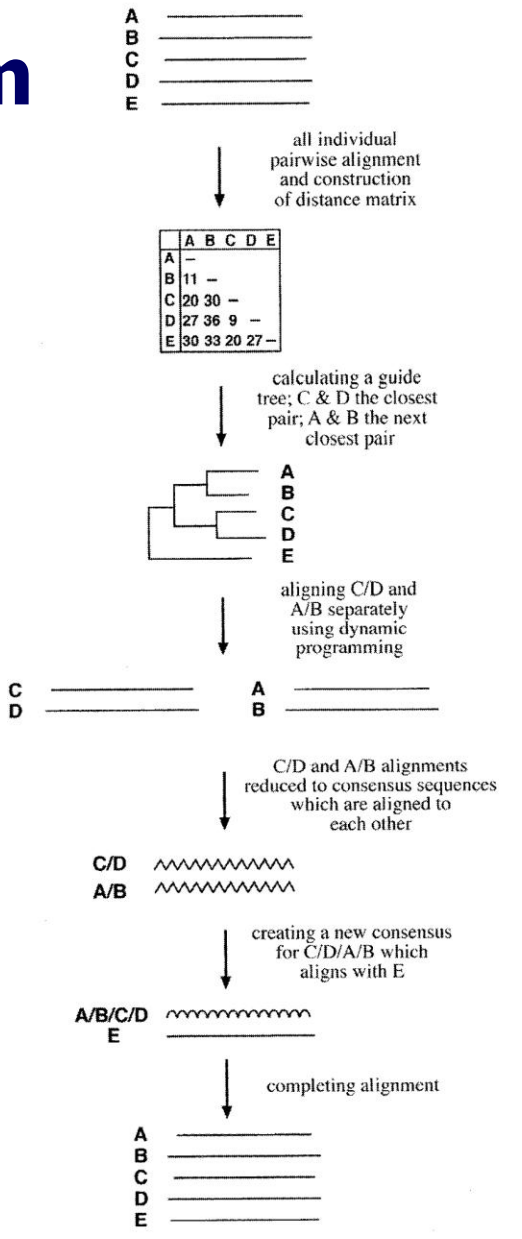

## **Profile alignment**

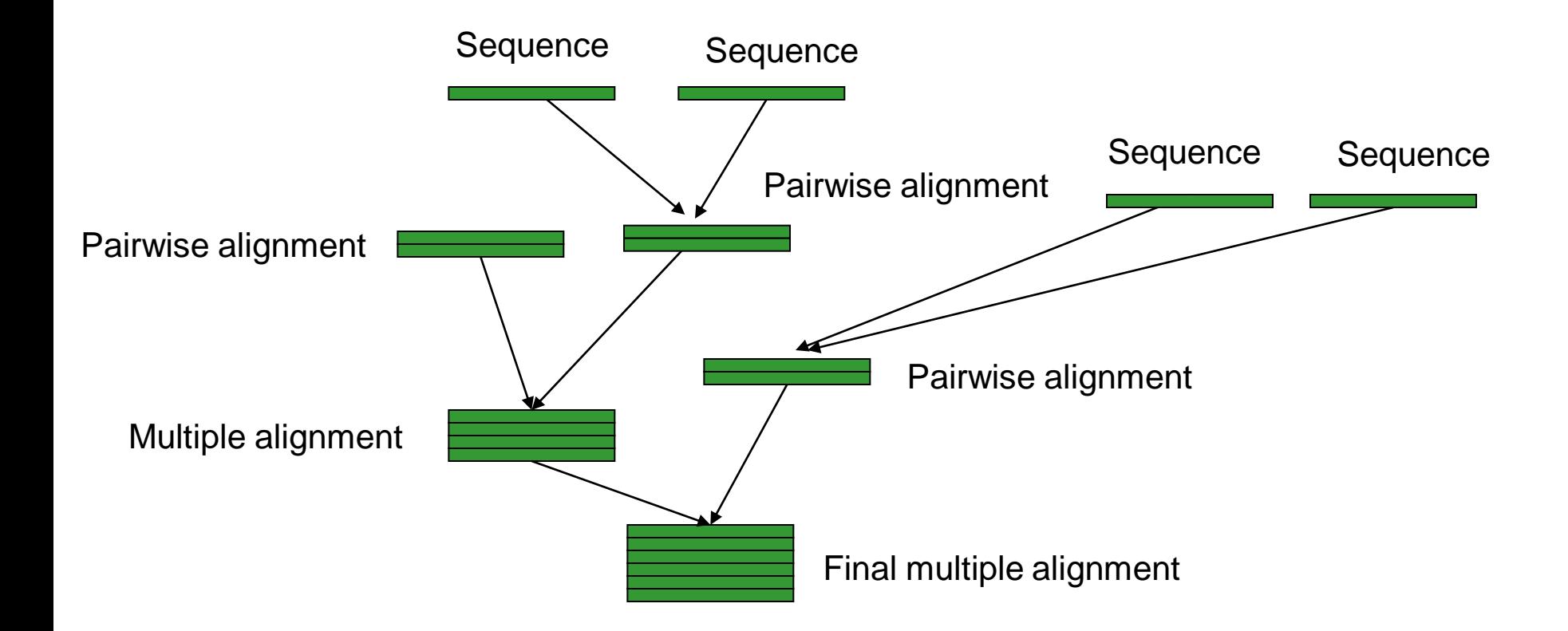

## **Clustal W**

- One of the most commonly used and well-known tools for multiple sequence alignment
- Now somewhat outdated and surpassed by other tools.
- Many versions, including one with a graphical user interface (Clustal X).
- Paper: Thompson JD, Higgins DG, Gibson TJ. (1994) CLUSTAL W: improving the sensitivity of progressive multiple sequence alignment through sequence weighting, position-specific gap penalties and weight matrix choice. Nucleic Acids Res. 22, 4673-4680.
- <http://www.ebi.ac.uk/clustalw/>

## **Iterative alignment**

- Iteration is used to gradually increase the quality of the alignment by repeating some steps in the algorithm until a good alignment is reached
- Reduces/eliminates the effect of the order of aligning sequences used in progressive alignment

Programs:

- PRRN
- Muscle

### **MUSCLE**

- MUSCLE = Multiple Sequence Comparison by Log Expectation
- Very high quality of alignments
- Much faster than Clustal W
- Improvements:
	- Bases initial sequence distances on k-mer counting
	- Progressive alignment based on a new and better score function
	- Iterated partitioning of the tree and realignment
- Edgar RC (2004) MUSCLE: multiple sequence alignment with high accuracy and high throughput. Nucleic Acids Res., 32, 1792-1797.

## **MUSCLE - Algorithm**

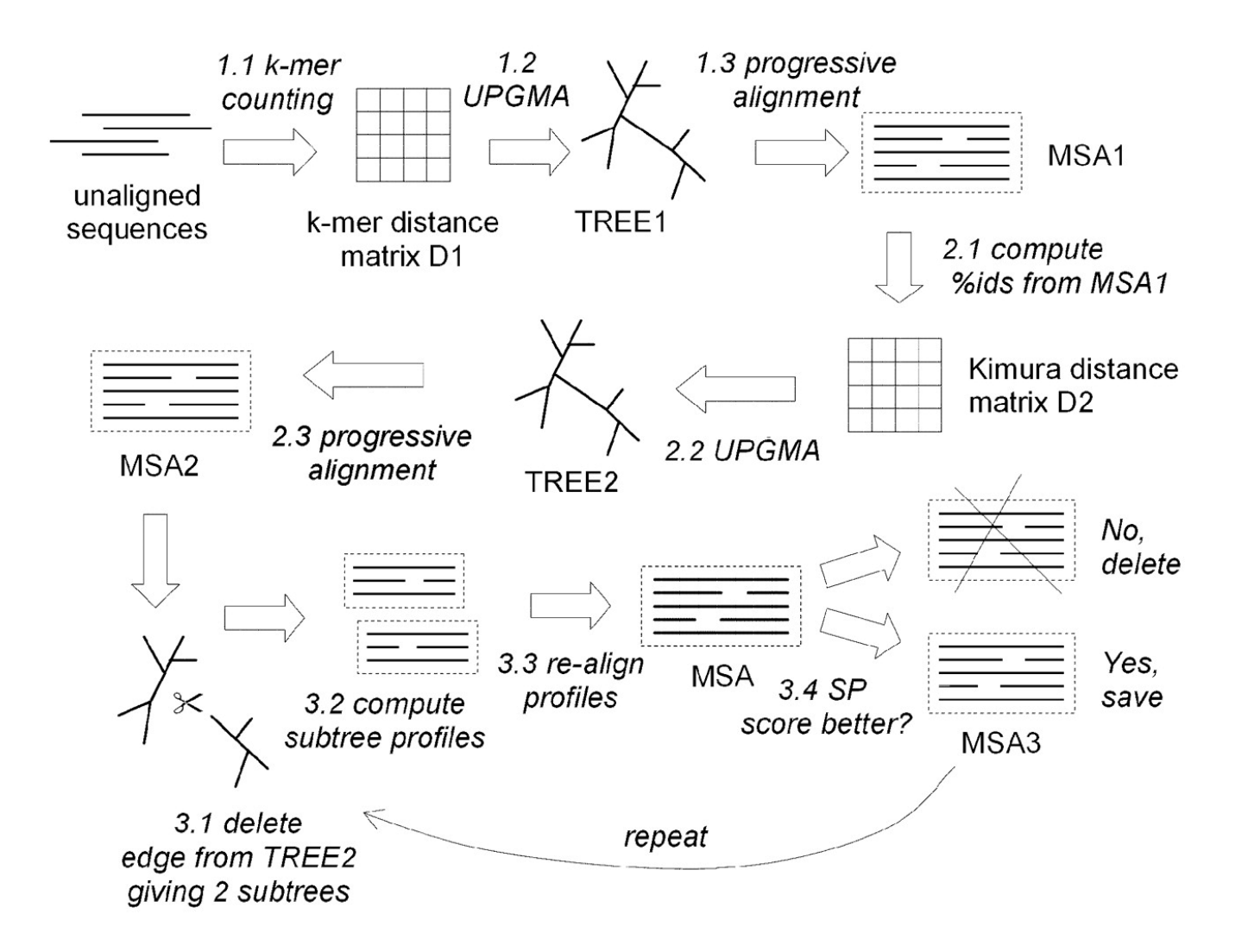

#### **MAFFT**

- MAFFT is one of the most accurate MSA programs currently available
- Uses a combination of approaches
- Improved objective function
- http://align.bmr.kyushu-u.ac.jp/mafft/software/

#### **Alignment of protein-coding DNA sequences**

- Protein-coding DNA sequences should be aligned at the amino acid level
- Alignment at the DNA level may introduce unwanted gaps within codons
- Translate DNA sequences to protein before alignment, then translate back if necessary
- RevTrans and PROTA2DNA are multiple sequence alignment programs that align sequences by translating them to proteins

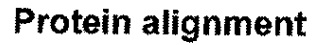

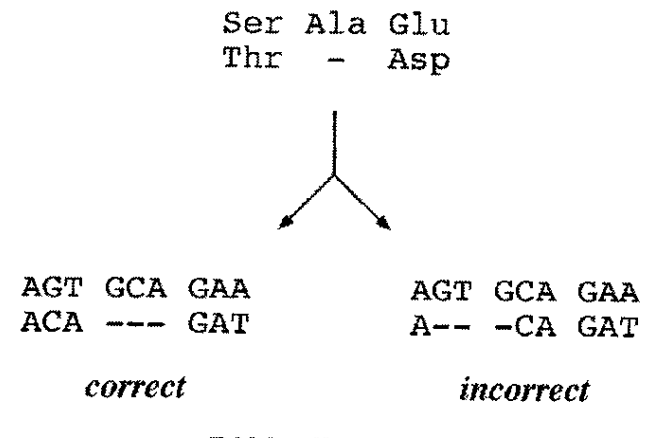

Figure 5.5: Comparison of alignment at the protein level and DNA level. The DNA alignment on the left is the correct one and consistent with amino acid sequence alignment, whereas the DNA alignment on the right, albeit more optimal in matching similar residues, is incorrect because it disregards the codon boundaries.